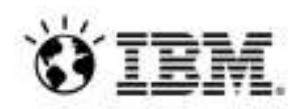

*Gestión de configuración multiplataforma con RTC*  **(or:** *Accelerate delivery, reduce costs, with the IBM Integrated Solution for System z Development )*

Keith Allen Arquitecto Especialista en Soluciones de Modernización de la Empresa

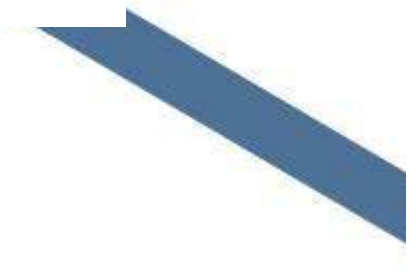

## **Agenda**

- $\bullet$ Today's Mainframe Development Challenges
- • Addressing these challenges with IBM Integrated Solution for System z Development (ISDz)
- $\bullet$  One customer's story
	- Overview of current client environment
	- Proposed solution (ISDz)
	- Road to deployment
	- Results
- $\bullet$ **Summary**

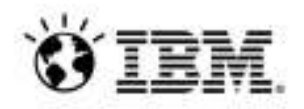

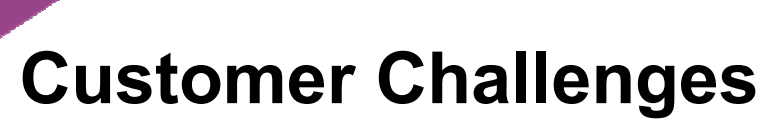

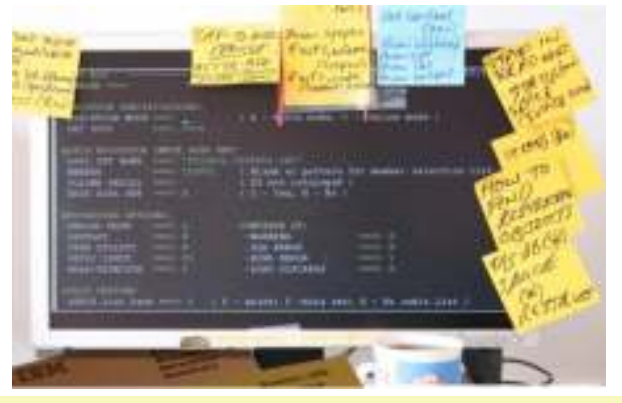

*"Our skills gap keeps growing. How do we stay current with all the language and technology changes?"*

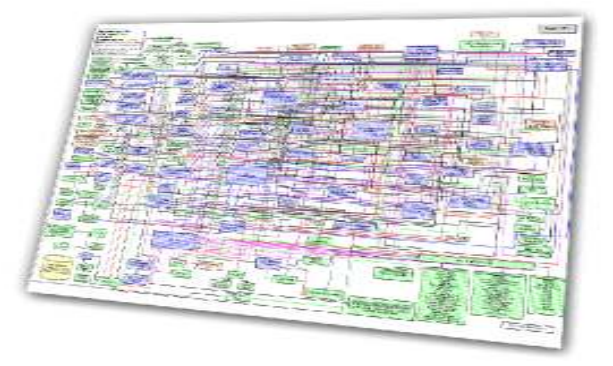

*"We don't understand the effort, risk and impact of modernizing our legacy applications."*

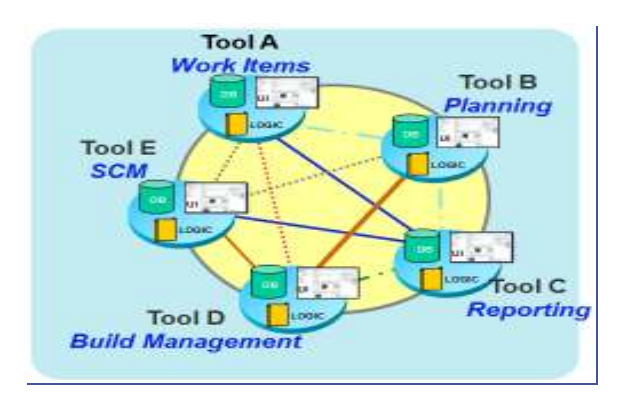

*"We need to enable our teams to collaborate across platforms,languages, and environments."*

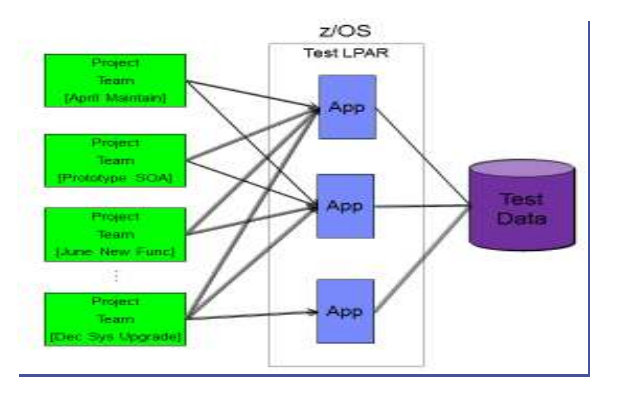

*"We need a cost effective way to improve our infrastructure efficiency and free up capacity to handle more workload."*

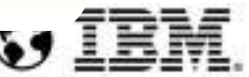

#### And Mainframe development is under pressure to change....

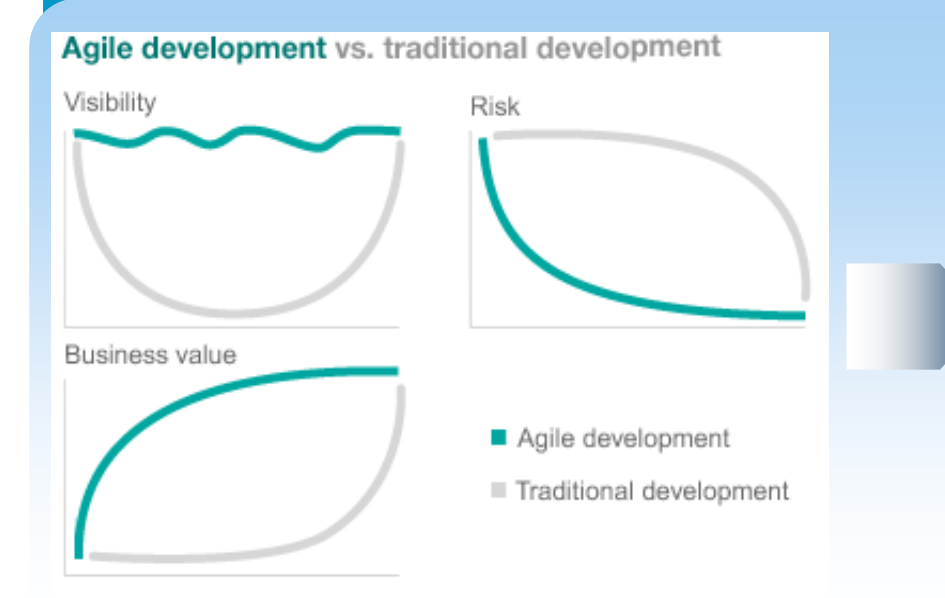

#### **Challenges**

- **Agile and Lean development is working**
- **Legacy infrastructure is restrictive**
- **Hybrid and collaborative applications**

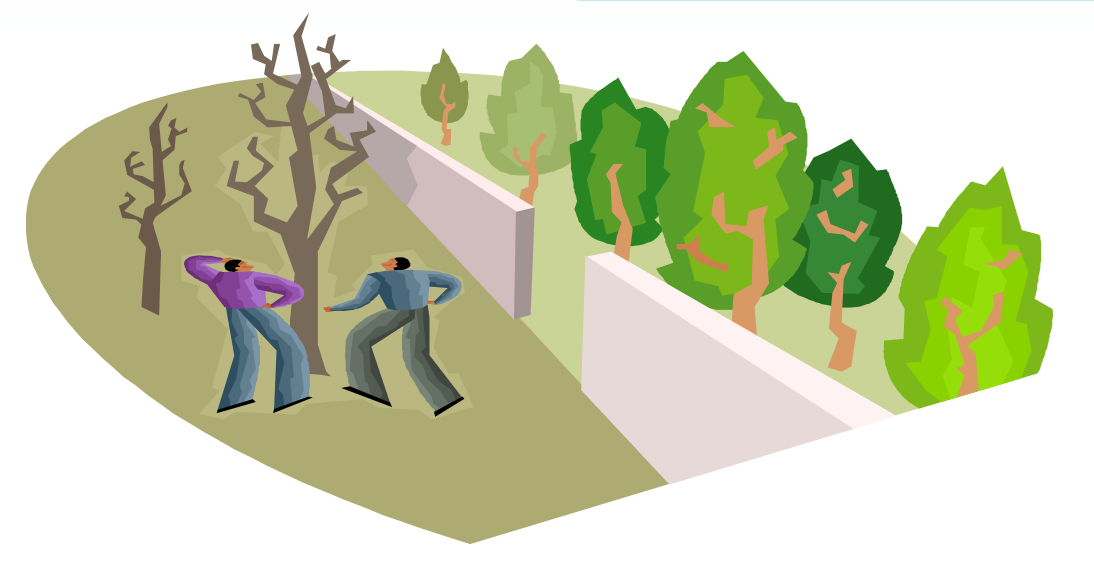

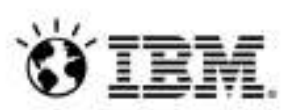

## **Agenda**

- •Today's Mainframe Development Challenges
- • Addressing these challenges with IBM Integrated Solution for System z Development (ISDz)
- • One customer's story
	- Overview of current client environment
	- Proposed solution (ISDz)
	- Road to deployment
	- Results
- $\bullet$ **Summary**

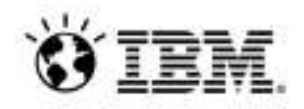

#### **The IBM Integrated Solution for System z Development**

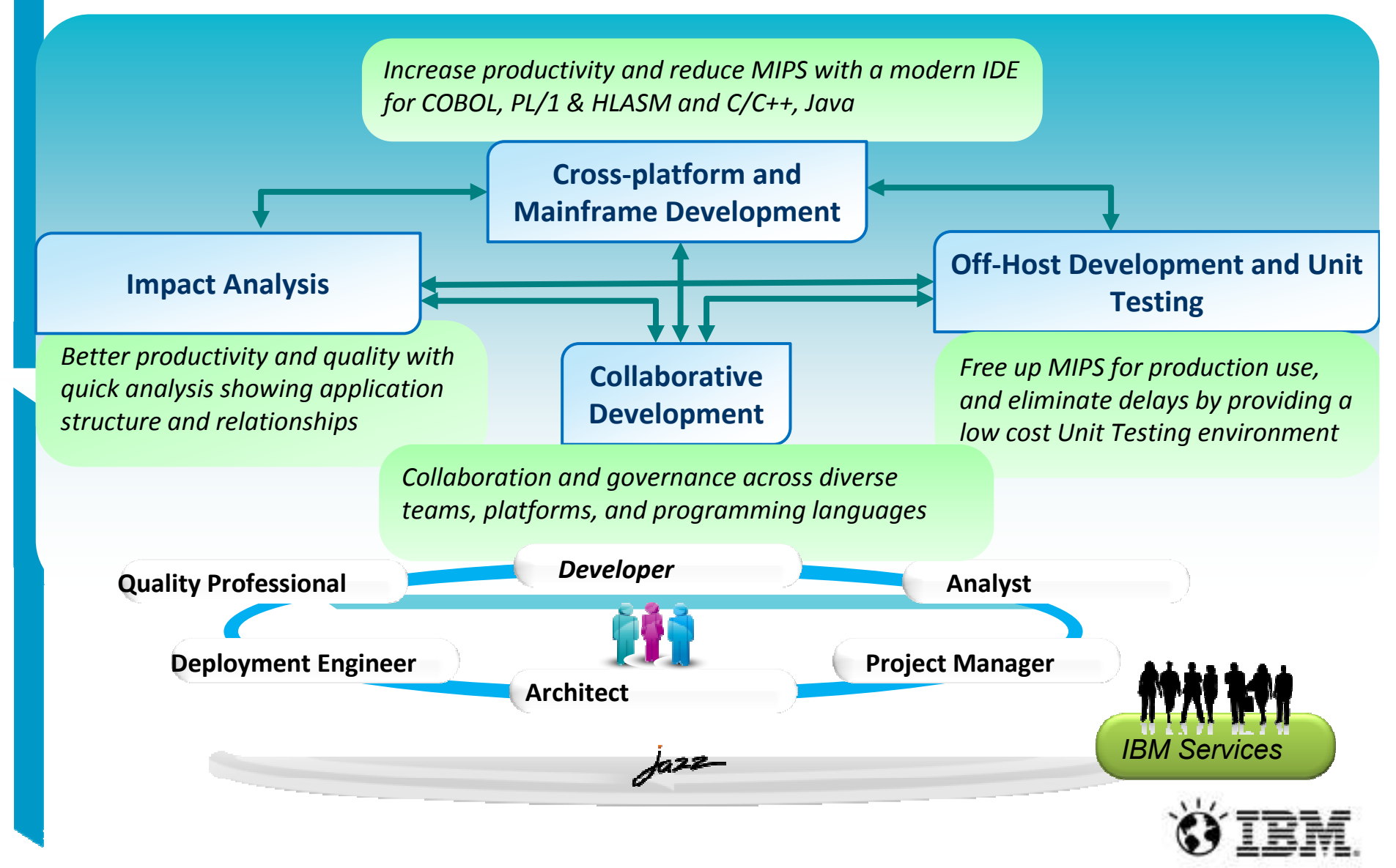

## **Complete set of System z Development and Test capabilities from an integrated development environment**

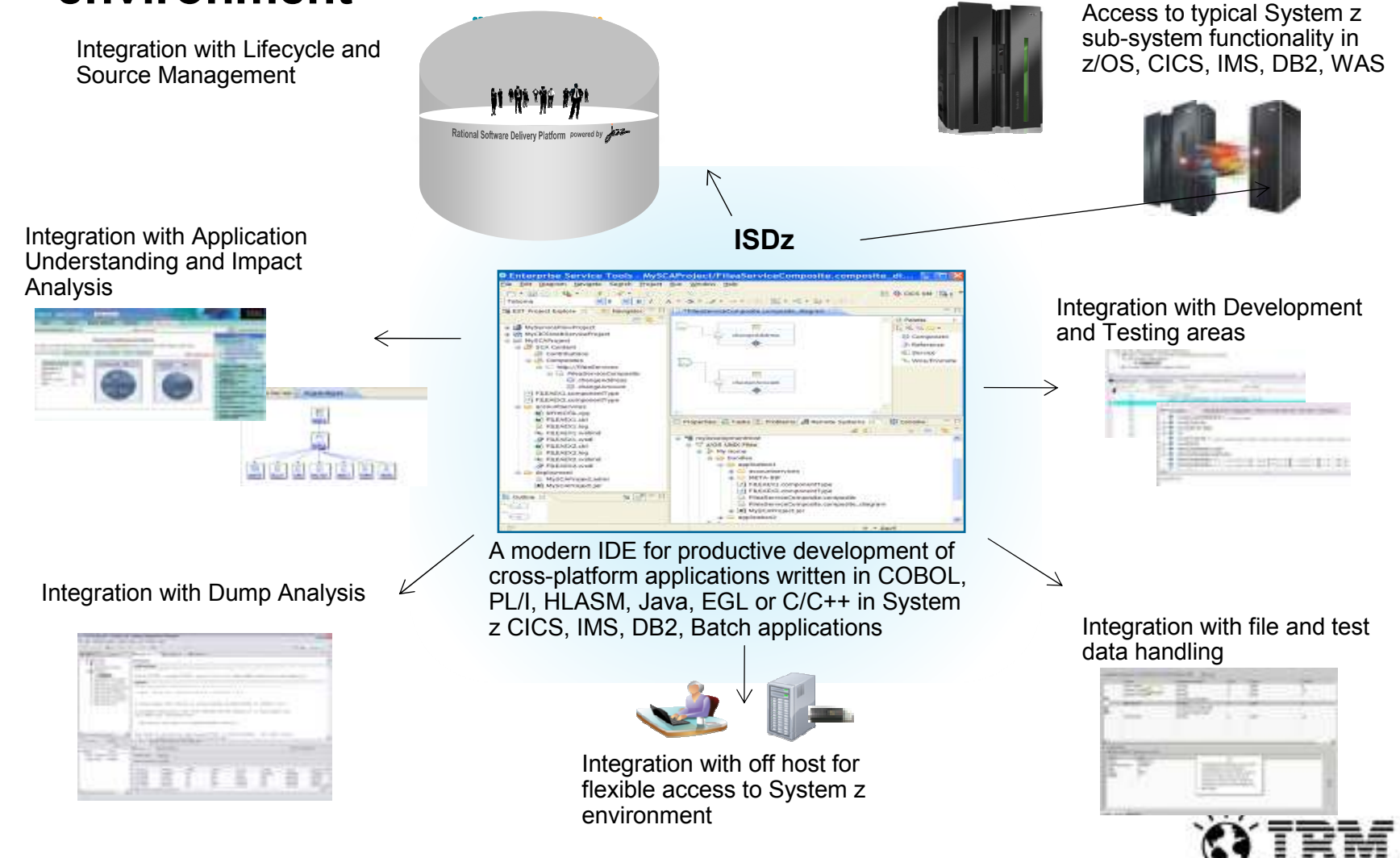

## **A single platform for IT Application Planning**

#### $\mathcal{L}_{\mathcal{A}}$ Work Items

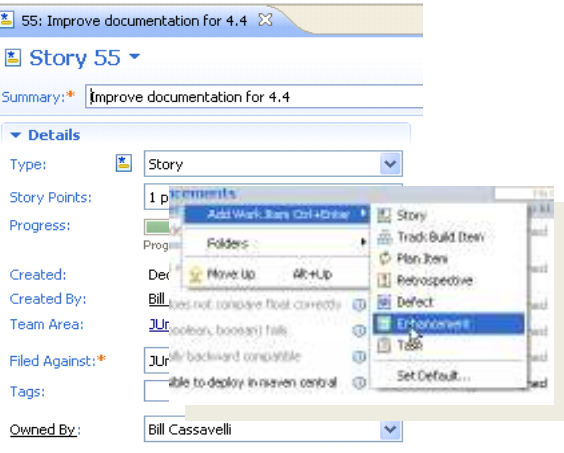

#### $\mathcal{C}$ Builds – Continuous

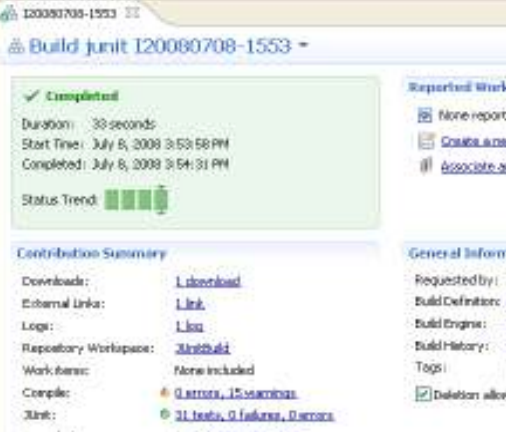

#### $\Box$ Planning

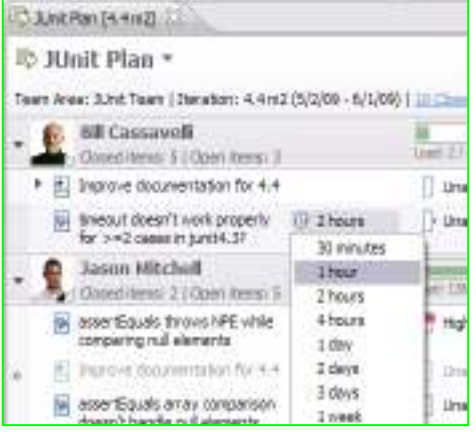

#### ■ Dashboards & Reporting

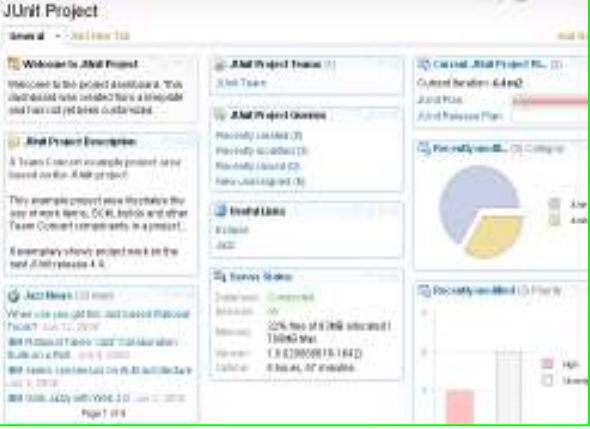

#### • Source Control

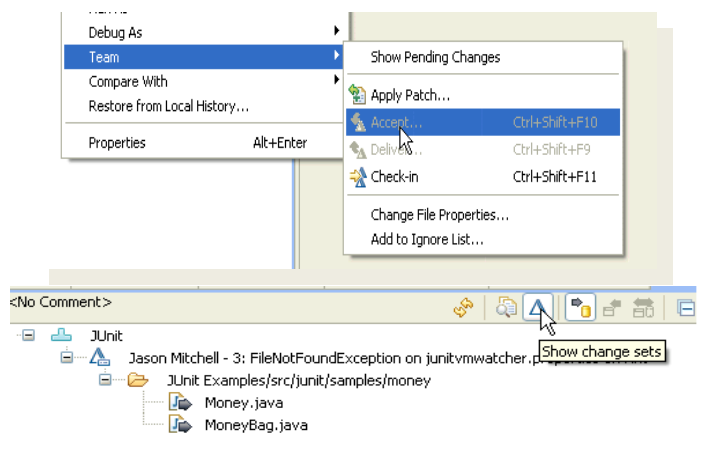

#### ■ Method Enforcement and Automation

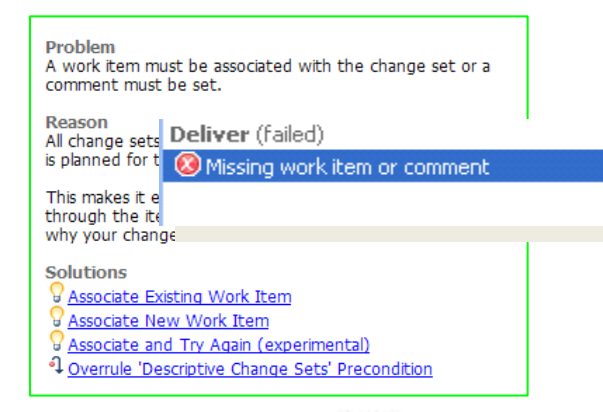

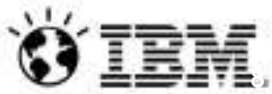

#### ISDz Built on an open, Web 2.0 platform*Supporting a broad range of desktop clients, IDE's and languages*

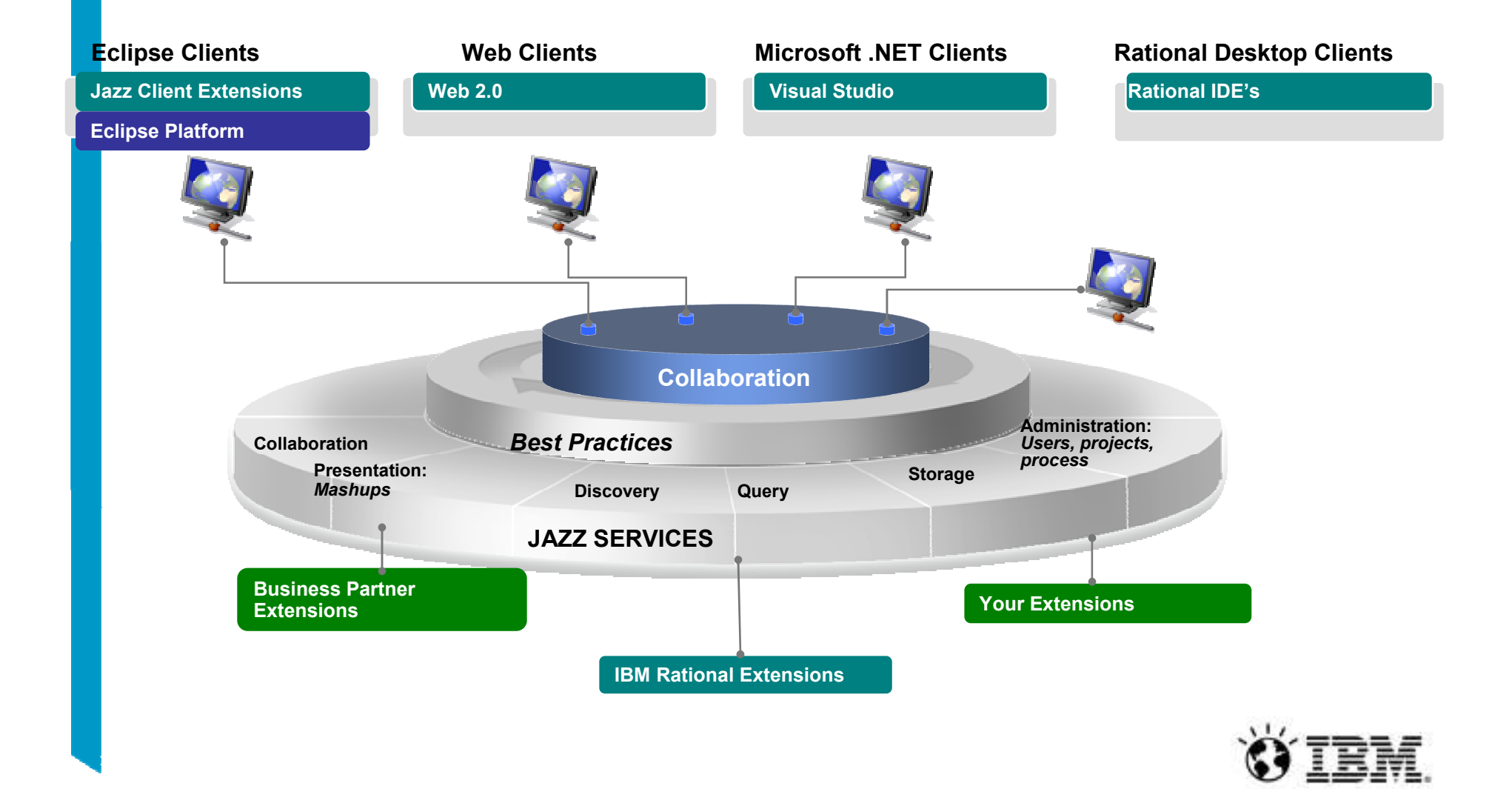

Off Host System Z - *The ultimate in modern application development for System z*

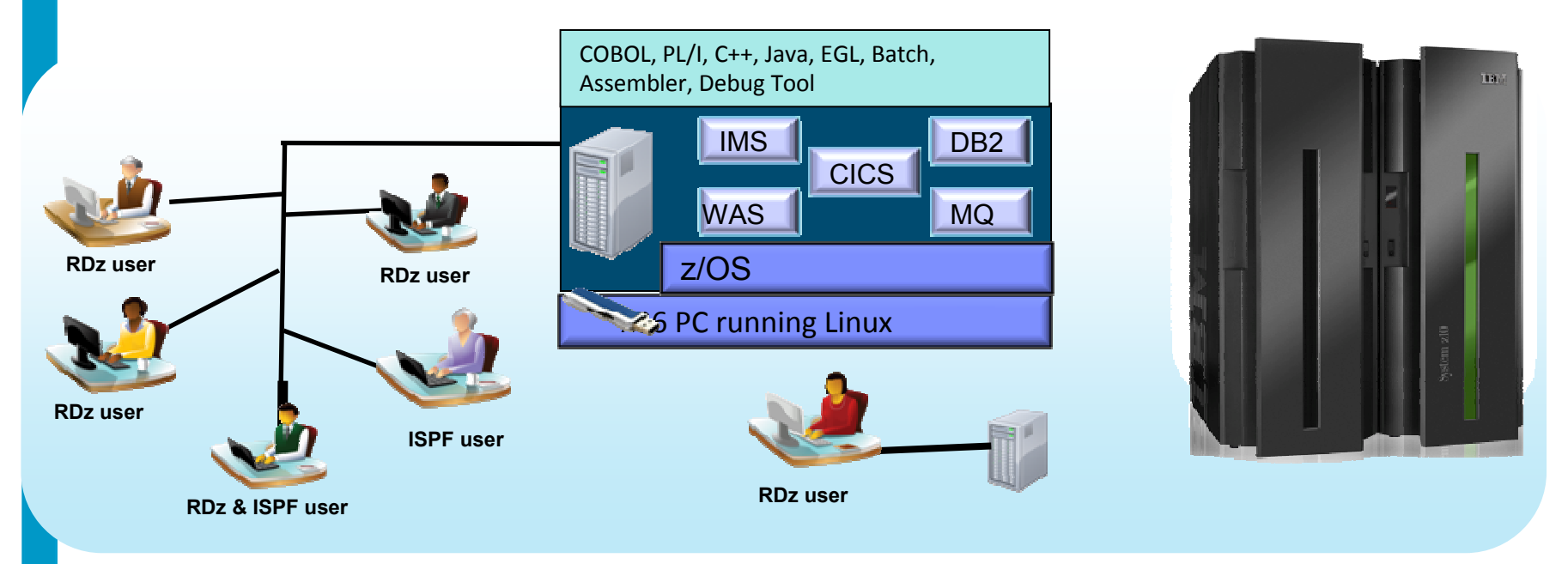

- **Increase availability of z/OS testing environment and resources** 
	- Ĩ. Liberate developers to rapidly prototype new applications
	- Ē. Develop and test System z applications anywhere, anytime!
	- Eliminate costly delays by reducing dependencies on operations staff
- T, Improve quality and lower risk via automation, measurement, and collaboration
- **Focus on what is required for the change at hand, then scale**

vote: This Program is licensed only for development and test of applications that run on IBM z/OS. The Program may not be used to run production workloads of any kind, nor more development workloads including without limitation production module builds, pre-production testing, stress testing, or performance testing.

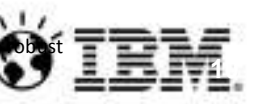

# **Flexible and Incremental Adoption\***

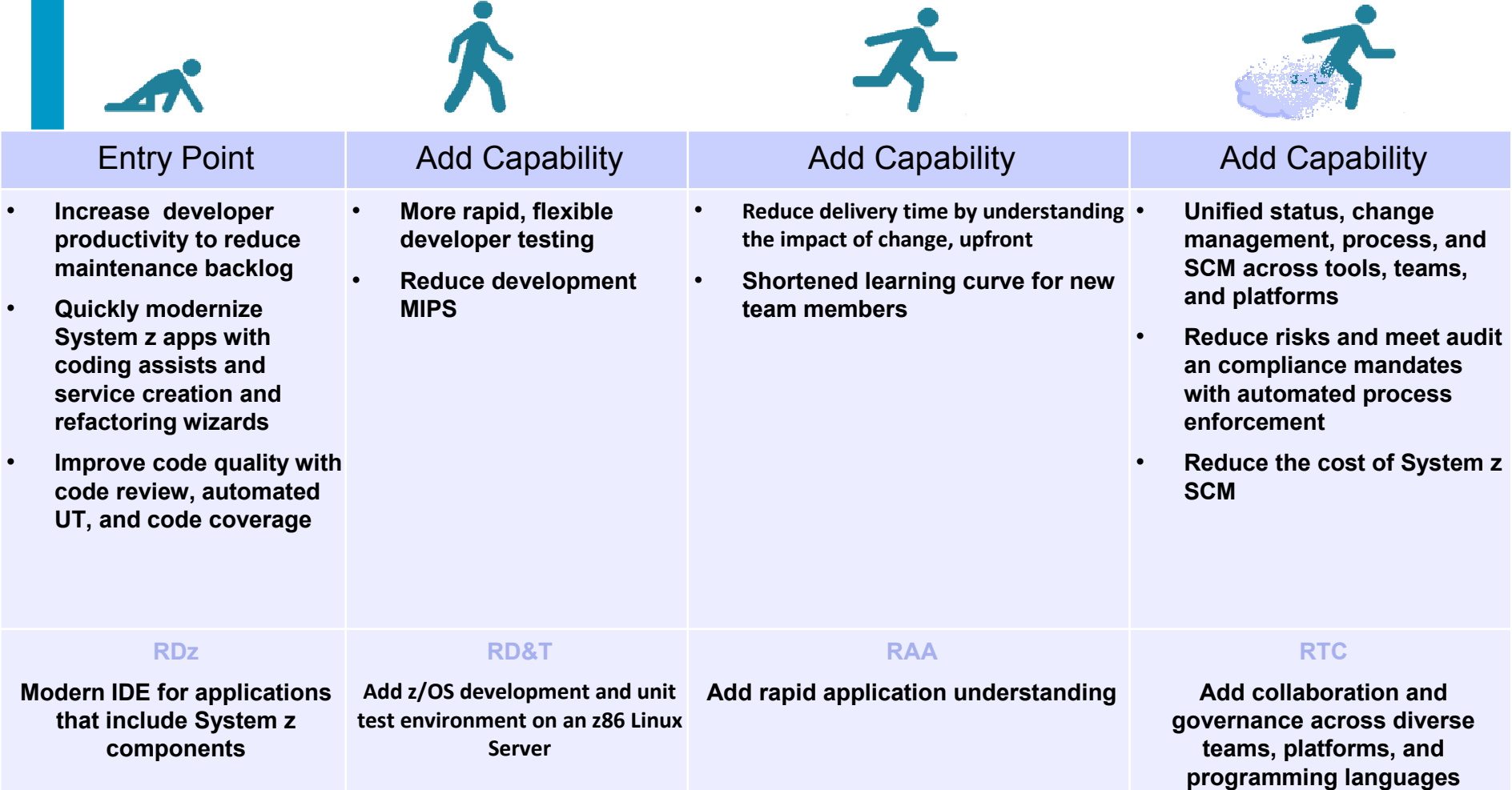

\*Elements of the solution may be adopted any order based on your needs

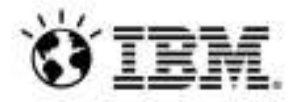

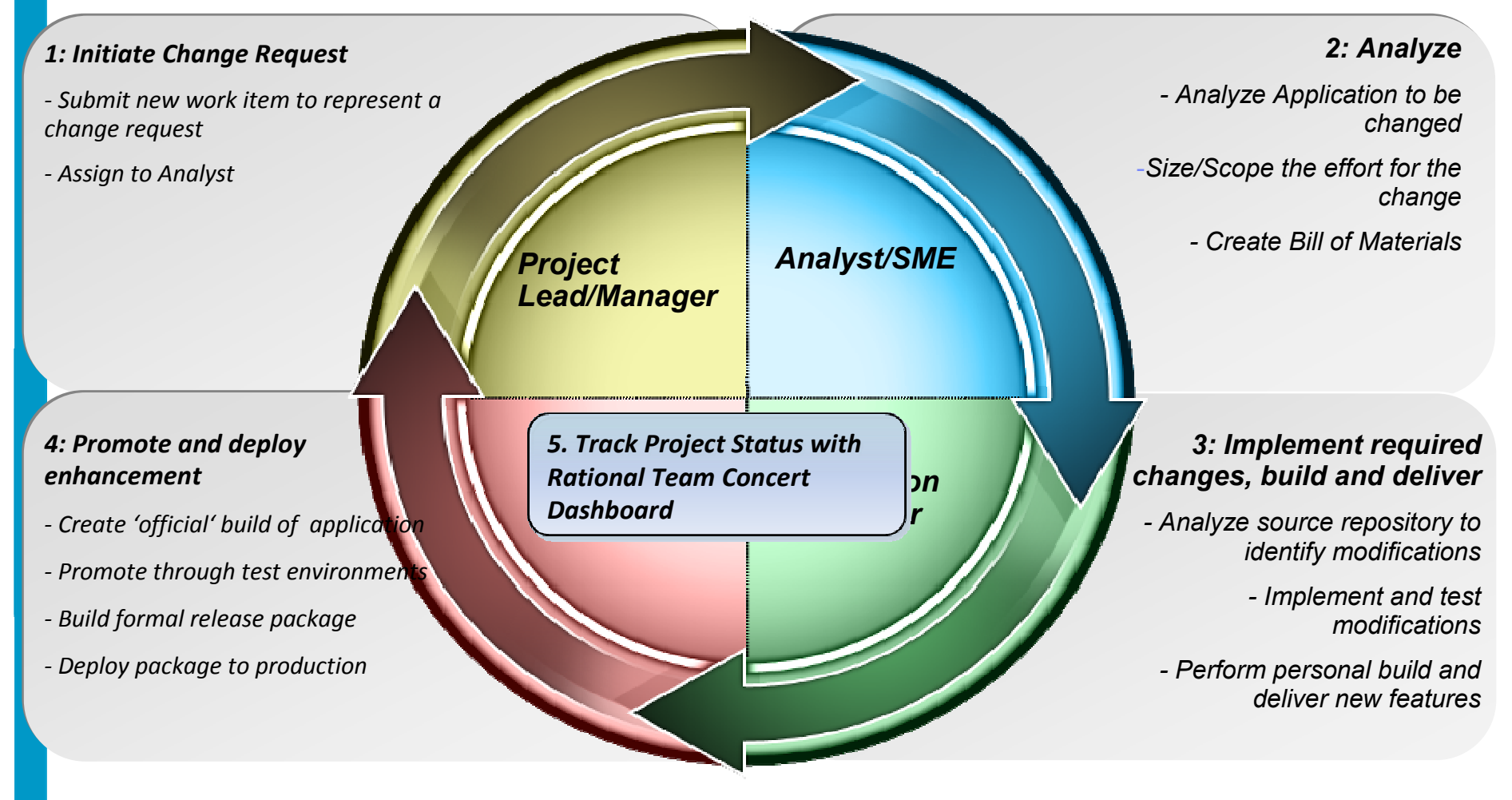

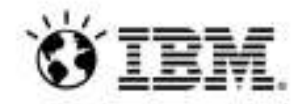

**Objective: Implement change request** 

**Analyst: Analyze to scope size and risk of change request**

- 1. IT has received a request that requires a change to an existing COBOL application. A requirement (work item) is created using the ISDz browser interface**.**
- 2. The Analyst receives the request and uses ISDz to understand application structure and complexity as well as determine the set of application artifacts involved in the change. A link to the impact analysis is added to the original requirement (work item) and optionally a "Bill of Materials" (BOM) is generated and added as an attachment.
- 3. Based on analysis, the Analyst refines original requirement into one or more work items for development based on the scope of the change request, using ISDz to update the initial requirement, create more fine-grained work items, and update the work item(s) with analysis information.
- 4. The Analyst creates work items for formal test, alerting the test team that some test cases will be impacted by the change request (or new test cases will be required).

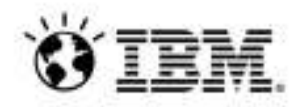

**Objective: Implement change request**

**Developer: Implement changes, build, and deliver**

- 1. The Developer views his work using the ISDz client to verify the development level tasks.
- 2. The Developer reviews the analysis information in the work item and uses ISDz via the browser interface within the ISDz workspace as well as the ISDz plugin capabilities to better understand the programs and other assets to be modified.
- 3. The Developer uses ISDz to make the changes and deploys and tests the updates on the Off Host Z platform using ISDz build capabilities.
- 4. The Developer completes his changes by marking the work item ready for formal test and delivers the changes to the development stream, again using ISDz build capabilities.

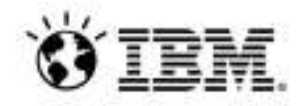

**Objective: Implement change request**

**Release Engineer: Promote and deploy the enhancement**

- 1. The Release Engineer is notified that changes are ready for promotion to the formal test system and uses ISDz to move (promote) the set of changes to the QA stream.
- 2. The Release Engineer alerts the QA team that testing can be started on the set of work items promoted to the QA stream by updating the associated test work items.
- 3. Once the testing is complete, the Release Engineer is notified via the test work items and uses, then uses ISDz to build the formal release package. If problems occur during formal testing, the Release Engineer or test resource opens new work items that are routed back to the development team.
- 4. The Release Engineer uses ISDz to deploy the package to production.

*Note: The formal testing role is intentionally omitted from this high-level scenario for simplicity but is covered in the Detailed Scenarios document.*

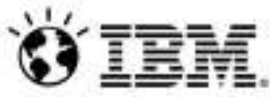

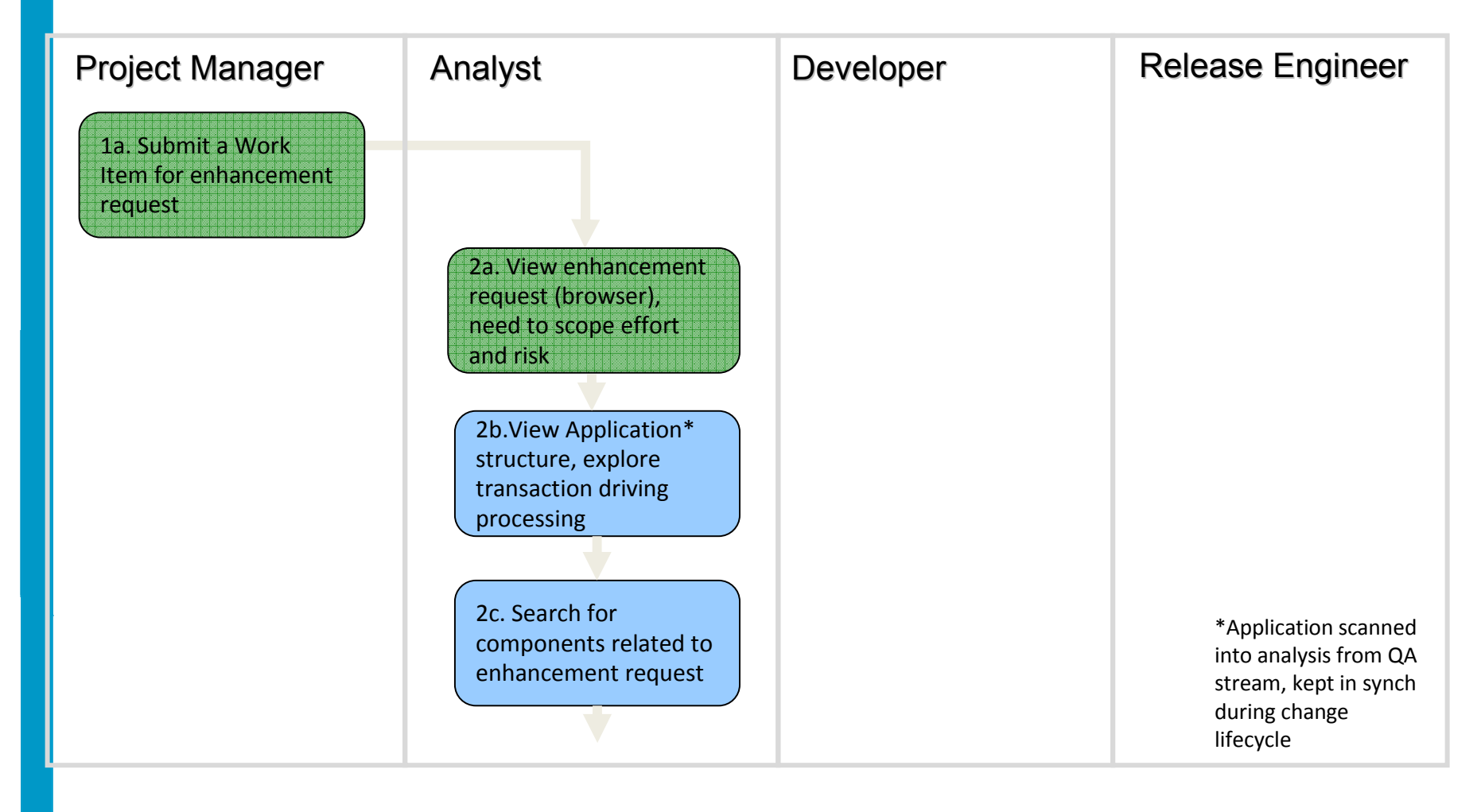

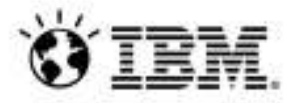

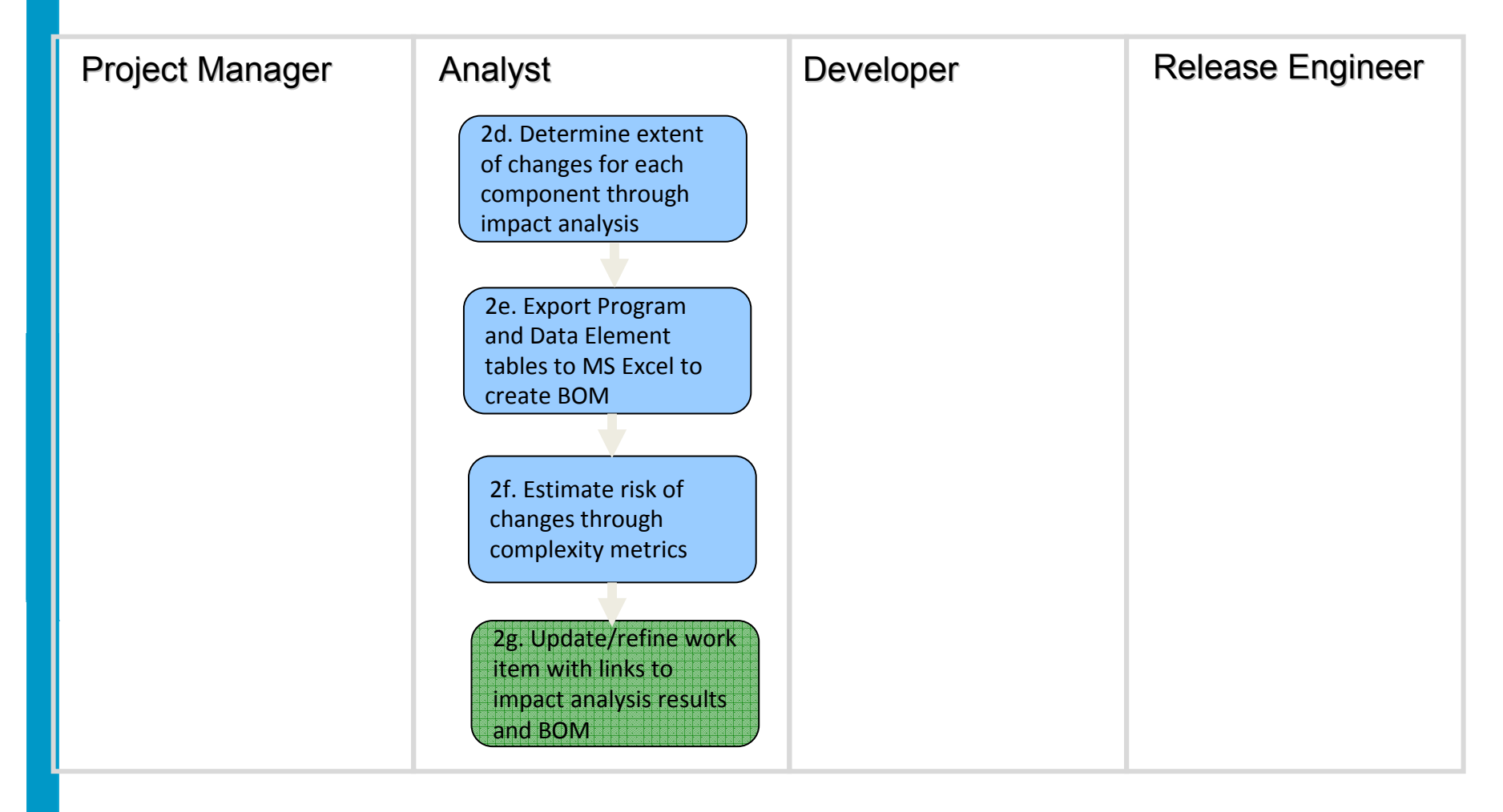

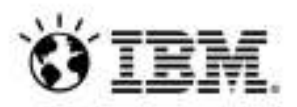

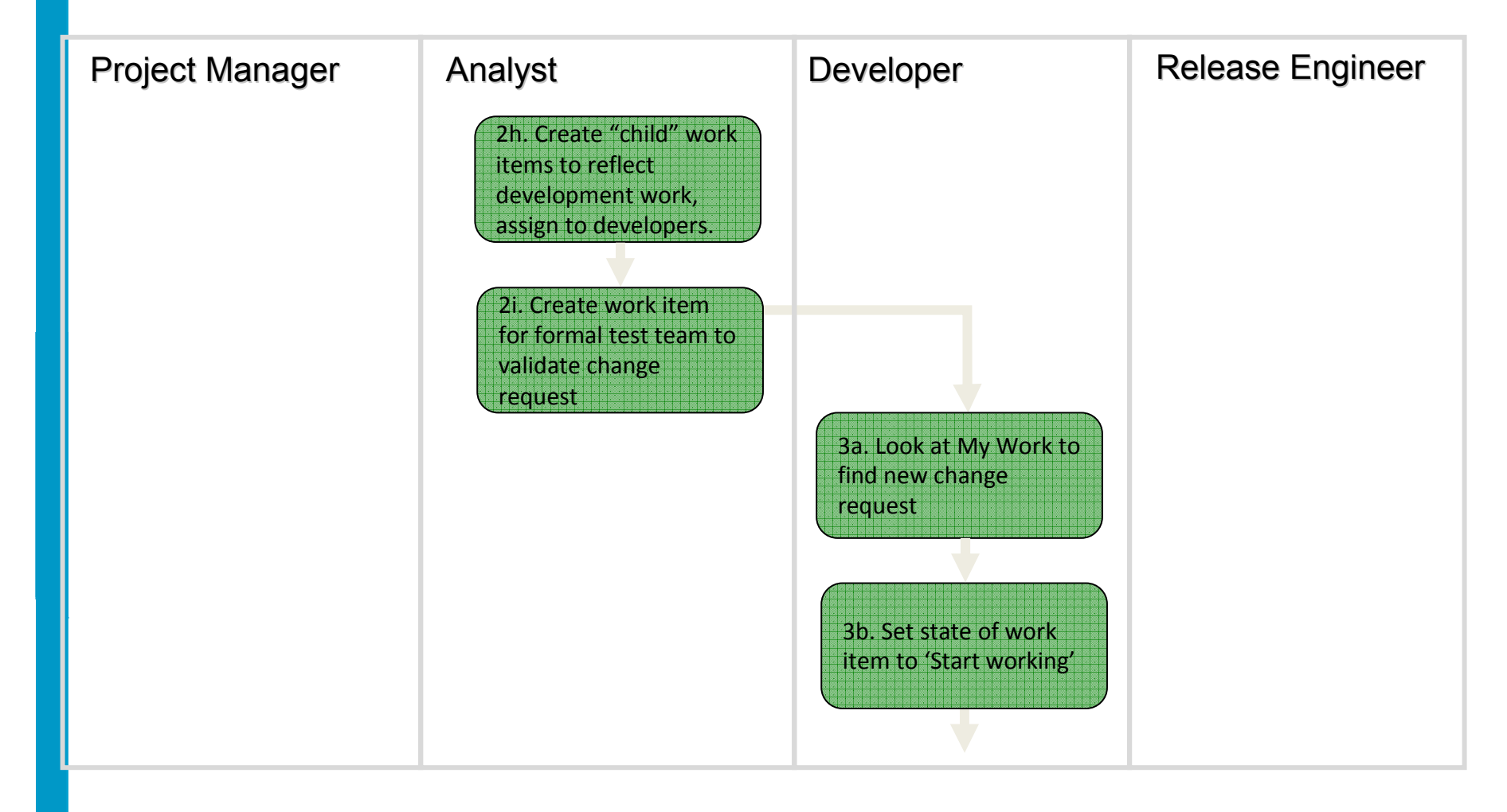

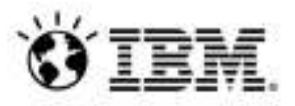

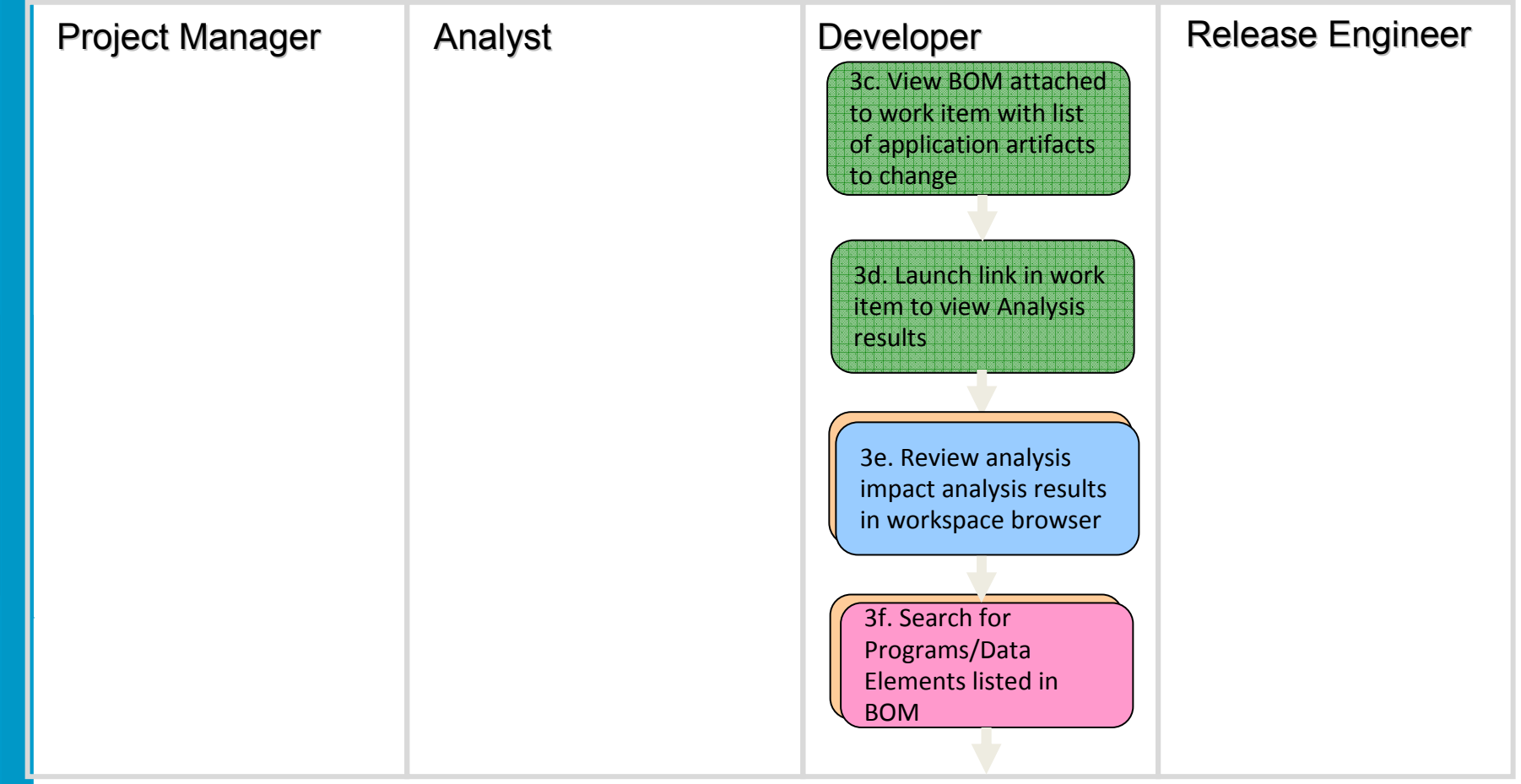

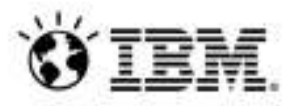

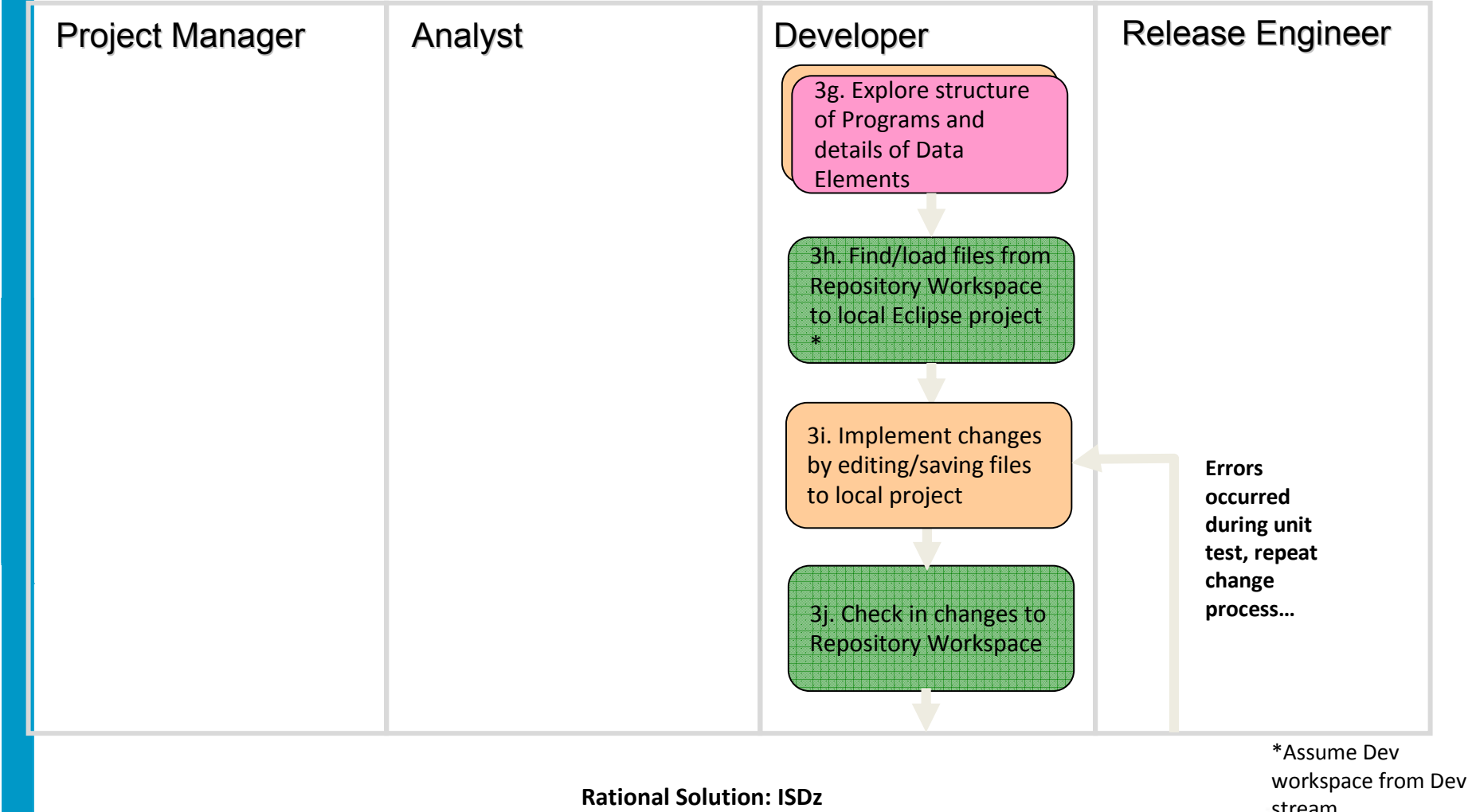

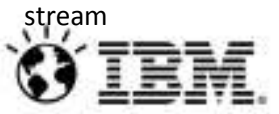

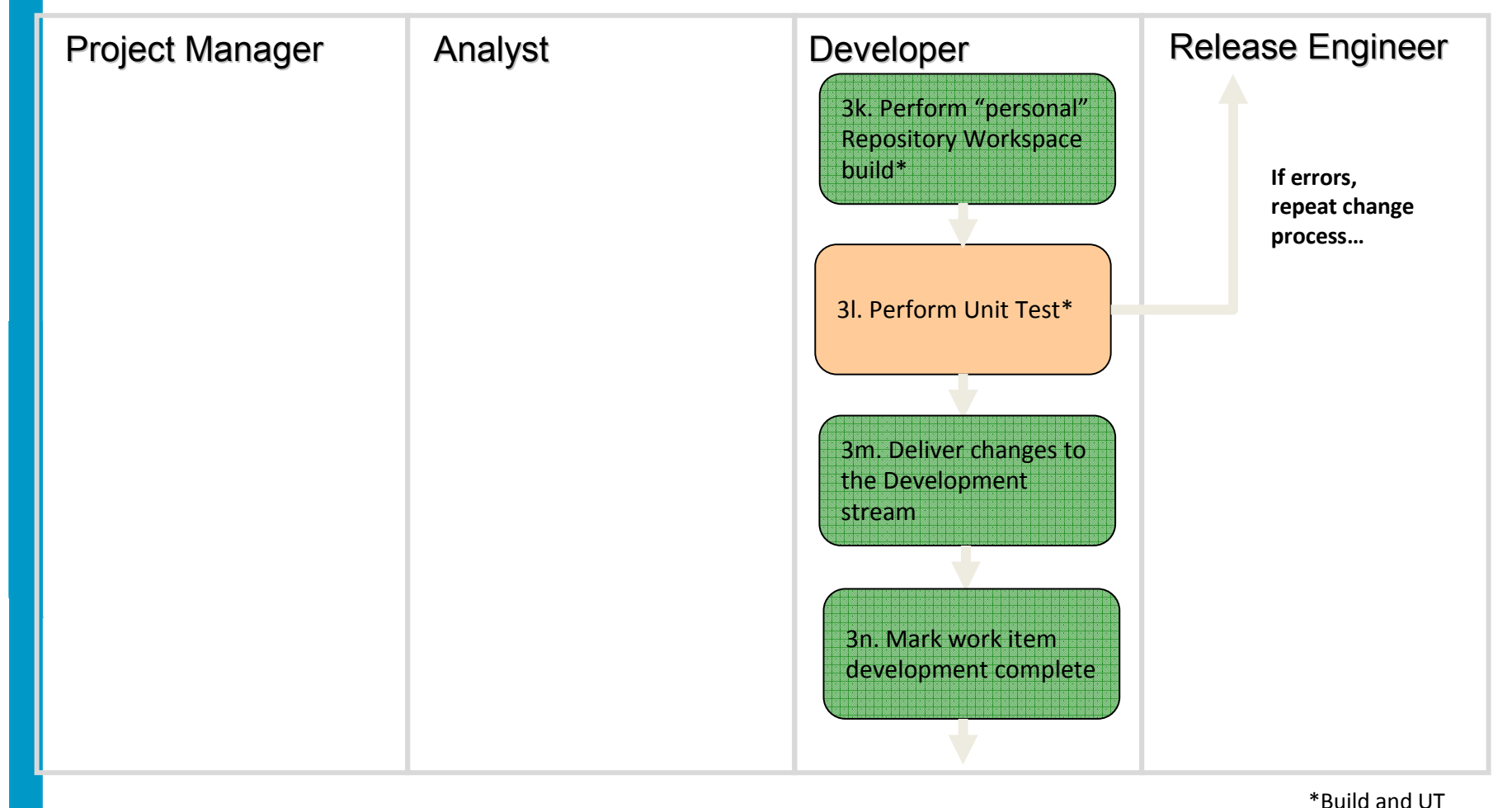

**Rational Solution: ISDz**

 performed on MVS or RDz UT

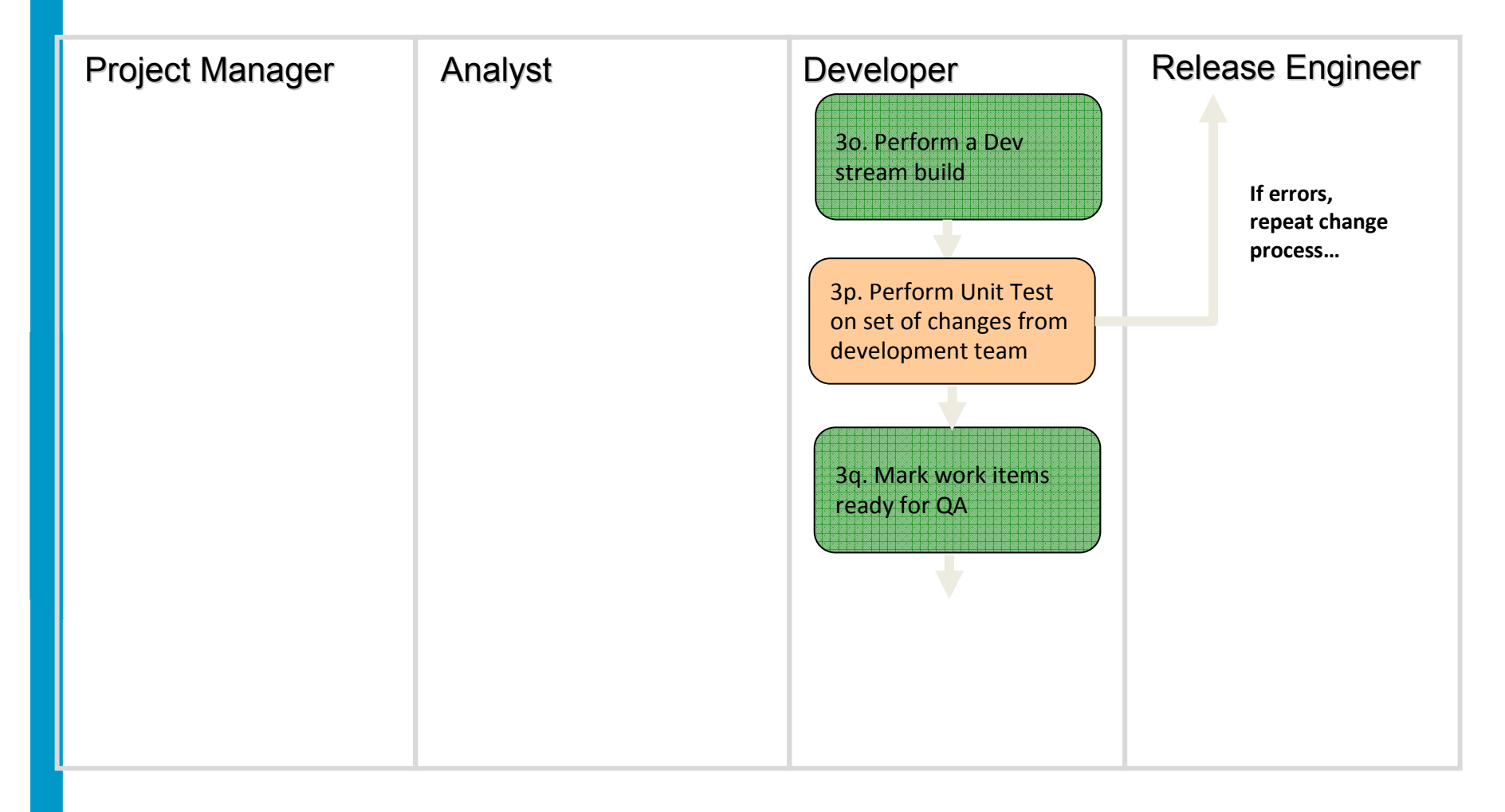

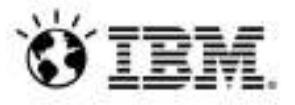

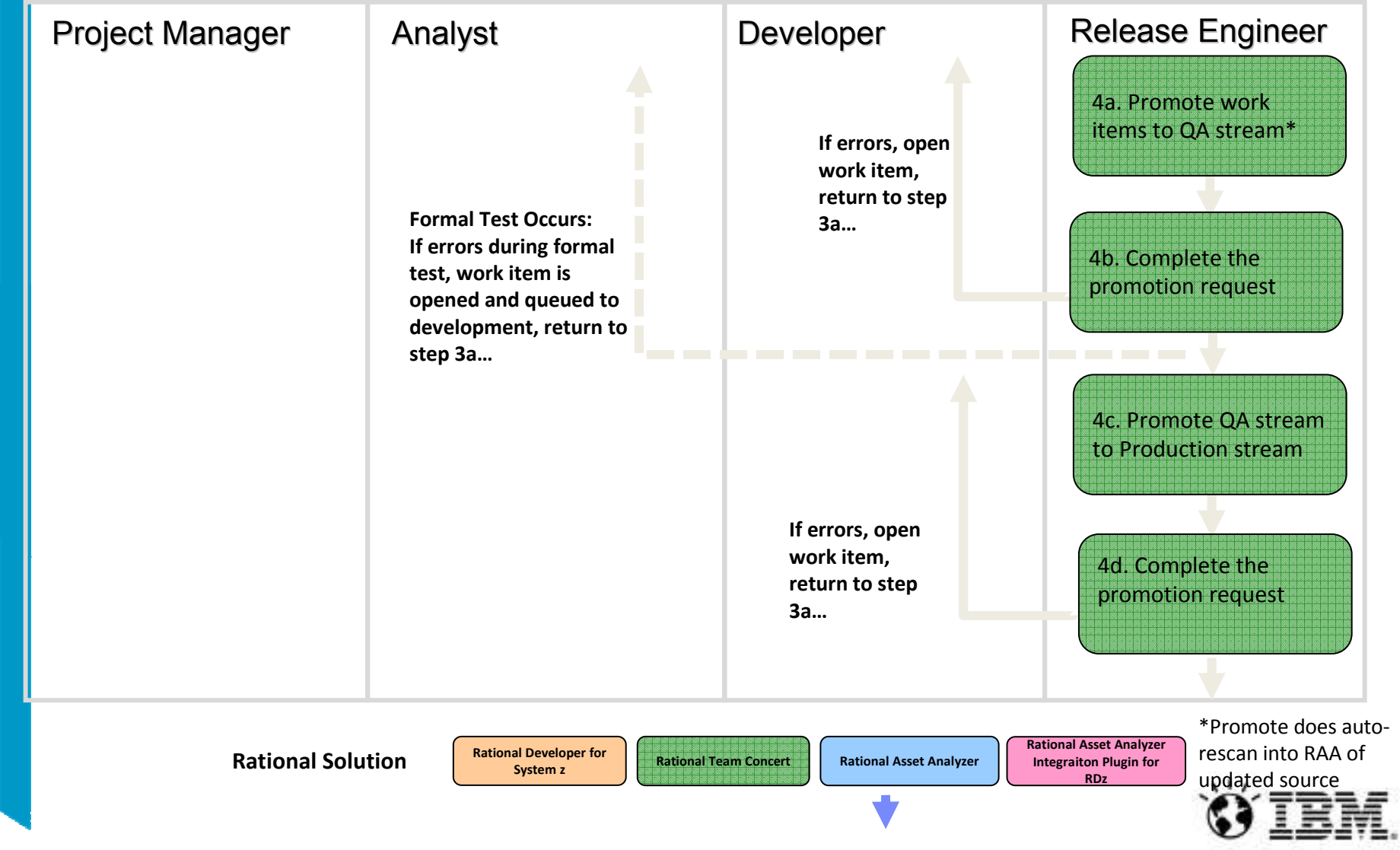

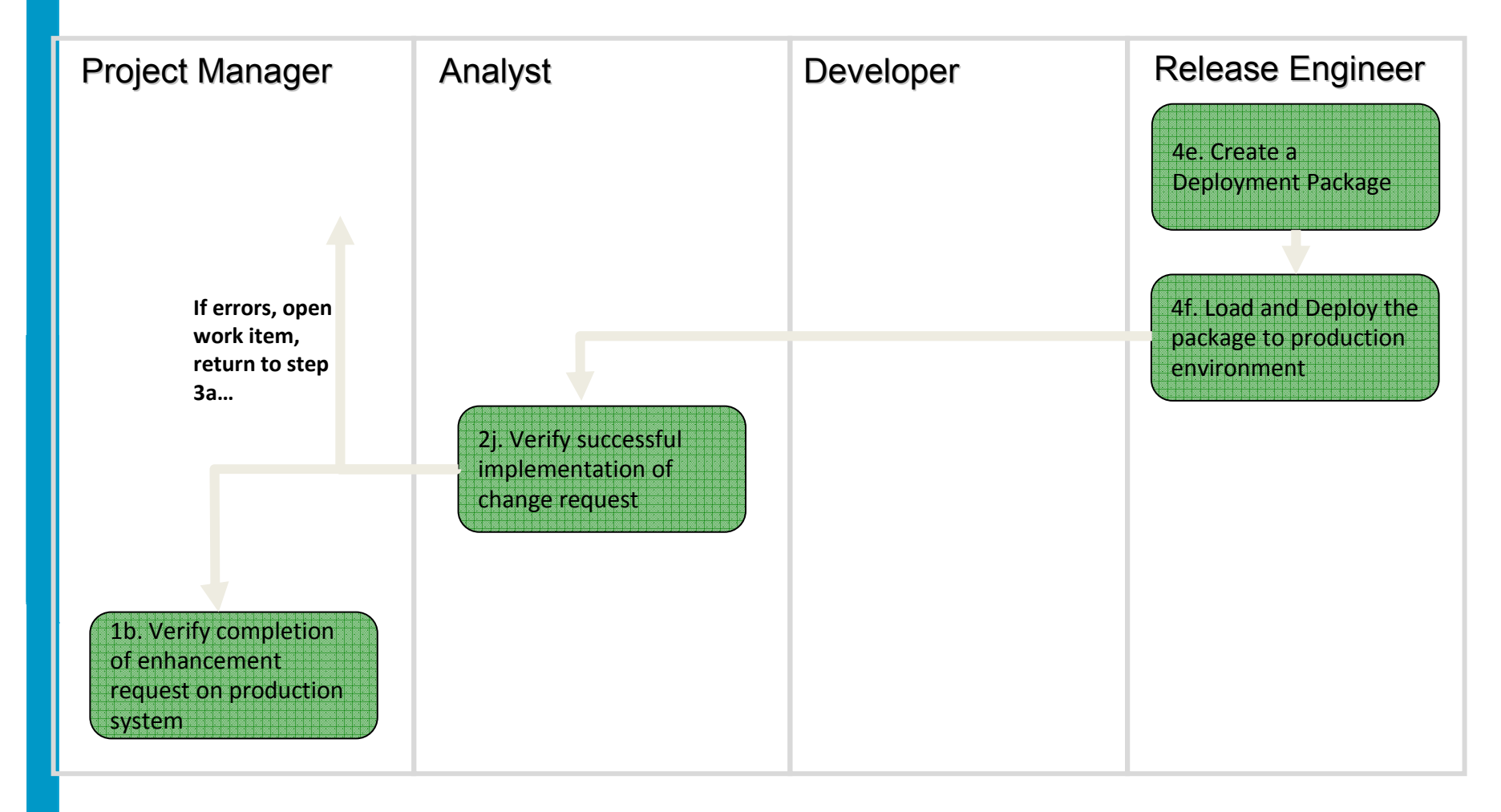

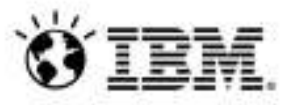

## **Agenda**

- •Today's Mainframe Development Challenges
- • Addressing these challenges with IBM Integrated Solution for System z Development (ISDz)
- • One customer's story
	- Overview of current client environment
	- Proposed solution (ISDz)
	- Road to deployment
	- Results
- •**Summary**

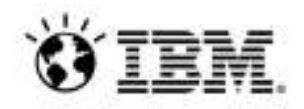

## Customer Profile

#### **Main Goal** Improve Productivity

• Approach: Modernize software development infrastructure

#### Software

#### **Production Software**

- Largely mainframe-based applications
- Mostly COBOL
- ChangeMan for source code management

#### Team

#### In-house and outsourced development

- Development on TSO through ISPF
- 3270 emulators
- Hundreds of developers (at times, thousands of developers)

#### **Environment**

#### Typical mainframe development

- Concurrent access
- · Development
- Testing
- Quality Management

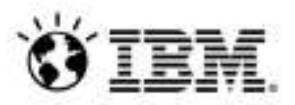

## Current Software Development Environment...

- –Mainframe-based SCM
- –ISPF for development
- –Formal process for change management
- –Customized front end

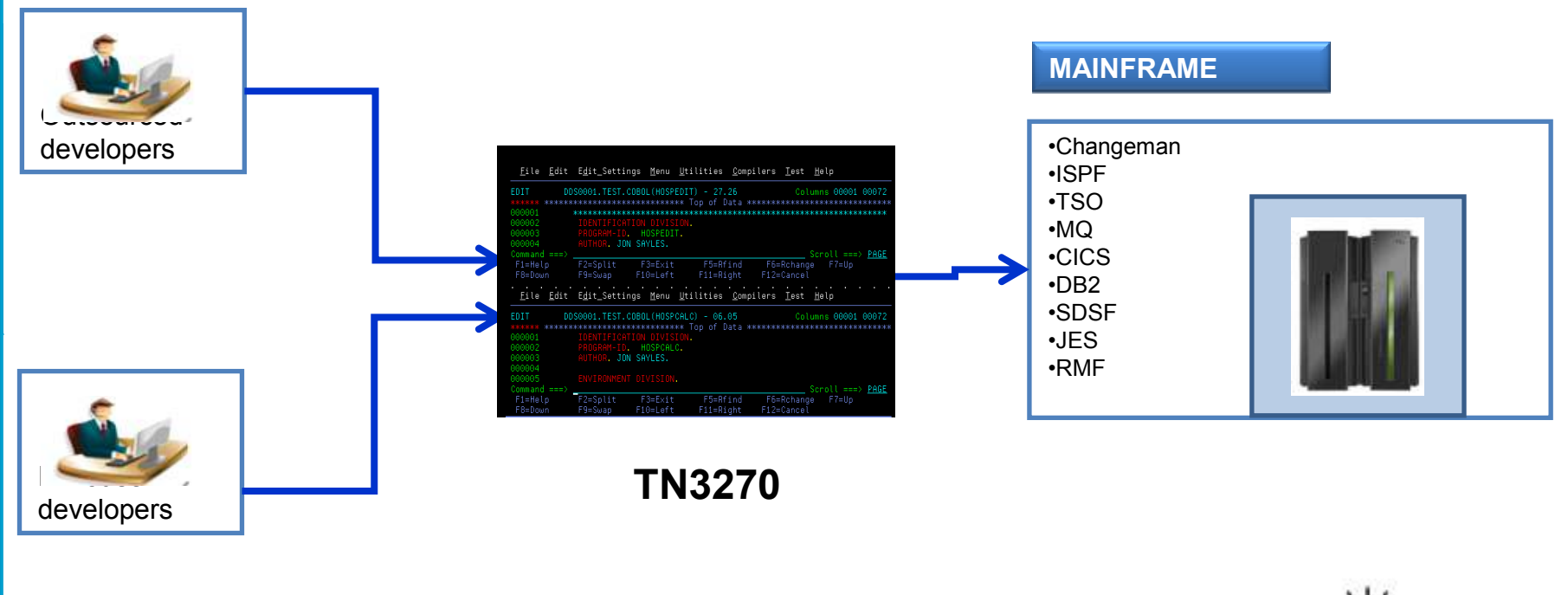

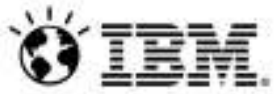

## Business Challenge

#### **Lengthy Software Delivery Life Cycle**

 *Significant degradation in system response time of the development environment during peak hours leads to:* 

- $\checkmark$ Considerable delays in building COBOL components  $\rightarrow$  Slow compilation times
- $\checkmark$  Lack of availability of the development environment
- Slow execution of batch processes

#### **Lack of Quality**

 *Testing process are shortened and the number of unit and functional tests executed is reduced because of:*

 $\checkmark$ Too much time spent during implementation so there is less time to run tests

-System availability, especially during peak hours, leads to degradation in response time to run tests

#### **High Development Cost / Low Development Productivity:**

*Overall development cost is increased because it takes more time and resources to complete implementation of the COBOL components*

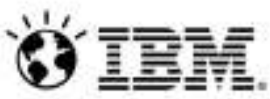

## Plan for Improvement

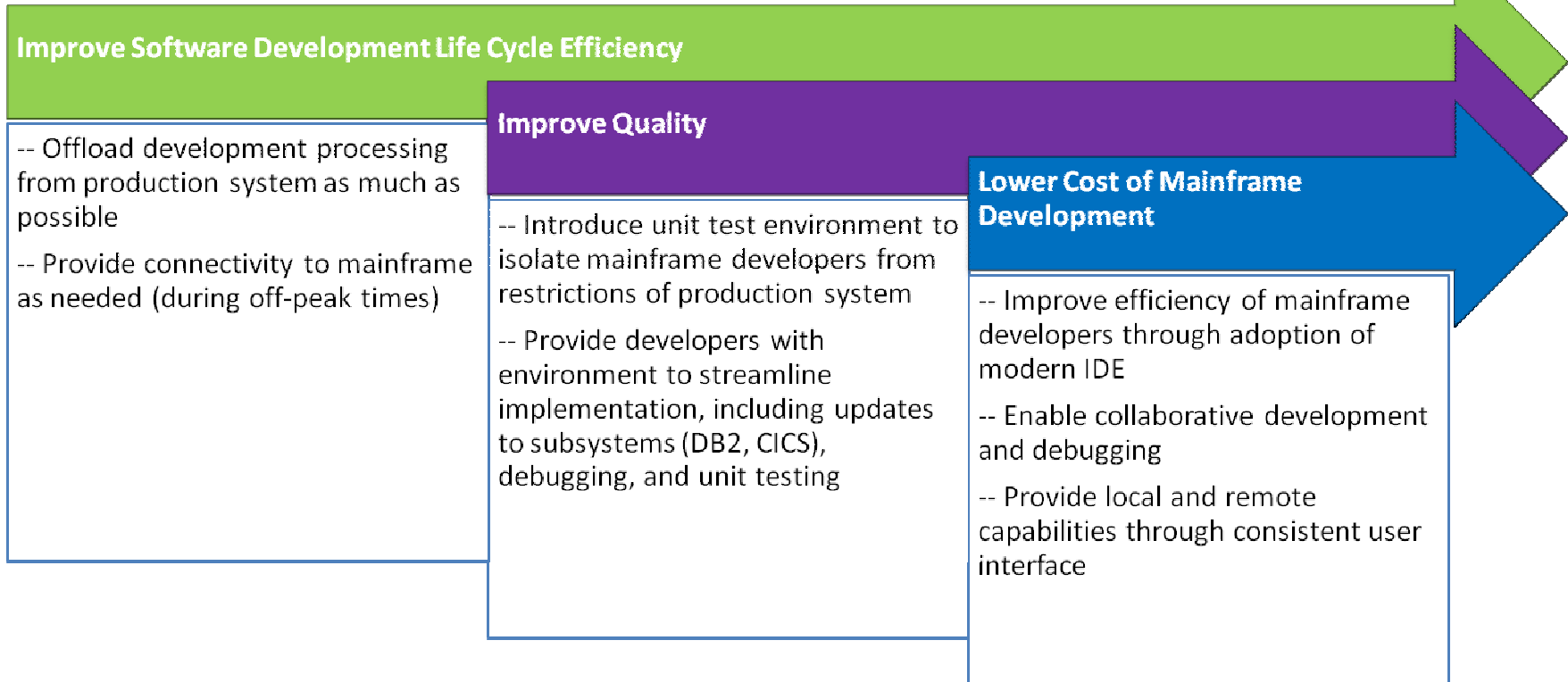

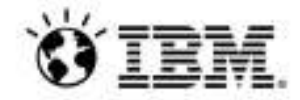

#### **Phase 1 – Adoption of a Enterprise ISDz**

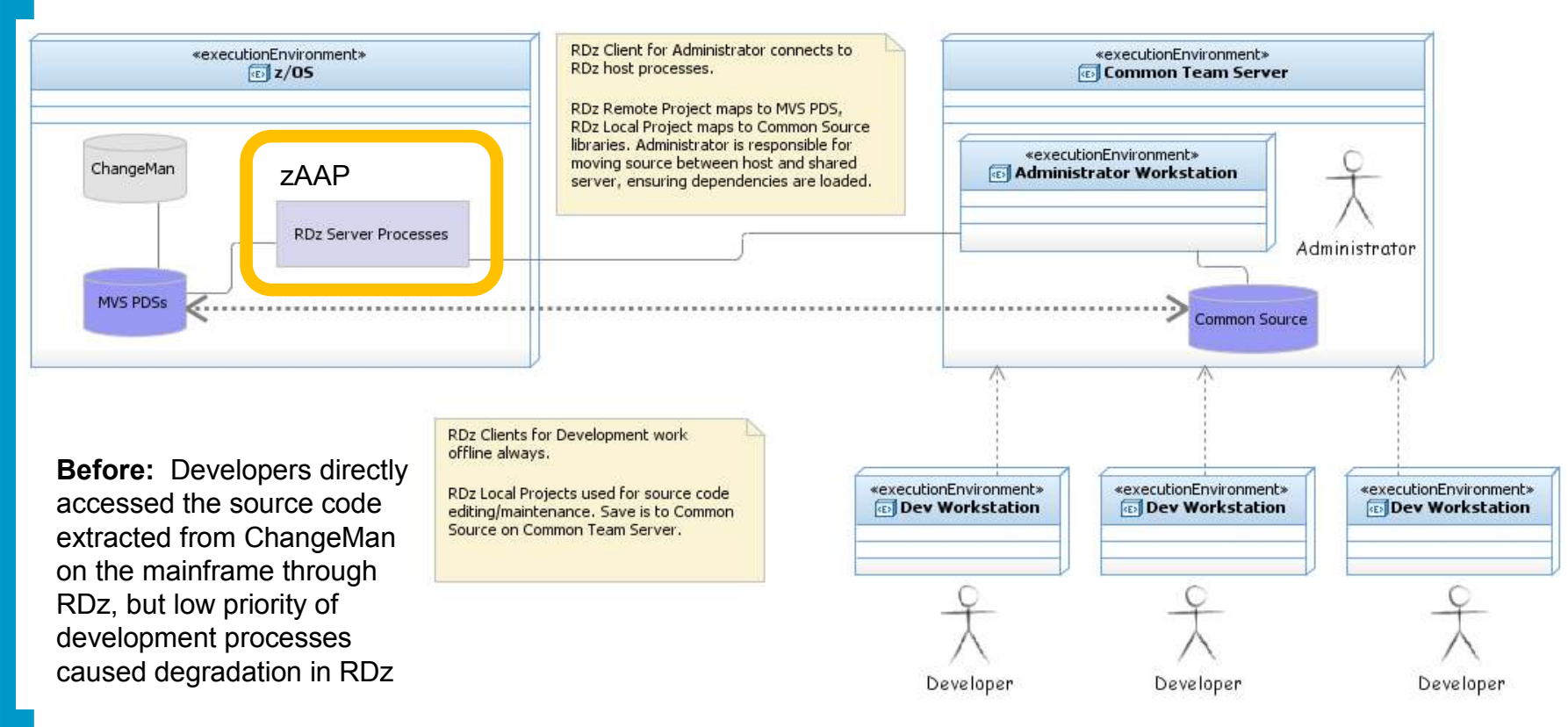

**After:** Administrator accesses the source code on the mainframe, downloads to a Common Source directory accessible by the mainframe developers

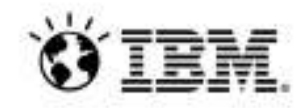

## **Phase 1 –Deployment**

## **Objective:**

*Implement ISDz to improve efficiency*

### **Benefits Realized:**

-Improvements in productivity, specifically in COBOL development measured through:

- Lower actual processing time (MIPS usage)
- Reduced number of days/hours spent on development activities

 $\checkmark$  Quality Improvements measured by:

•Reduction in number of defects

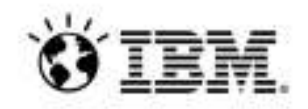

#### **Phase 2 – Deployment of off host Z**

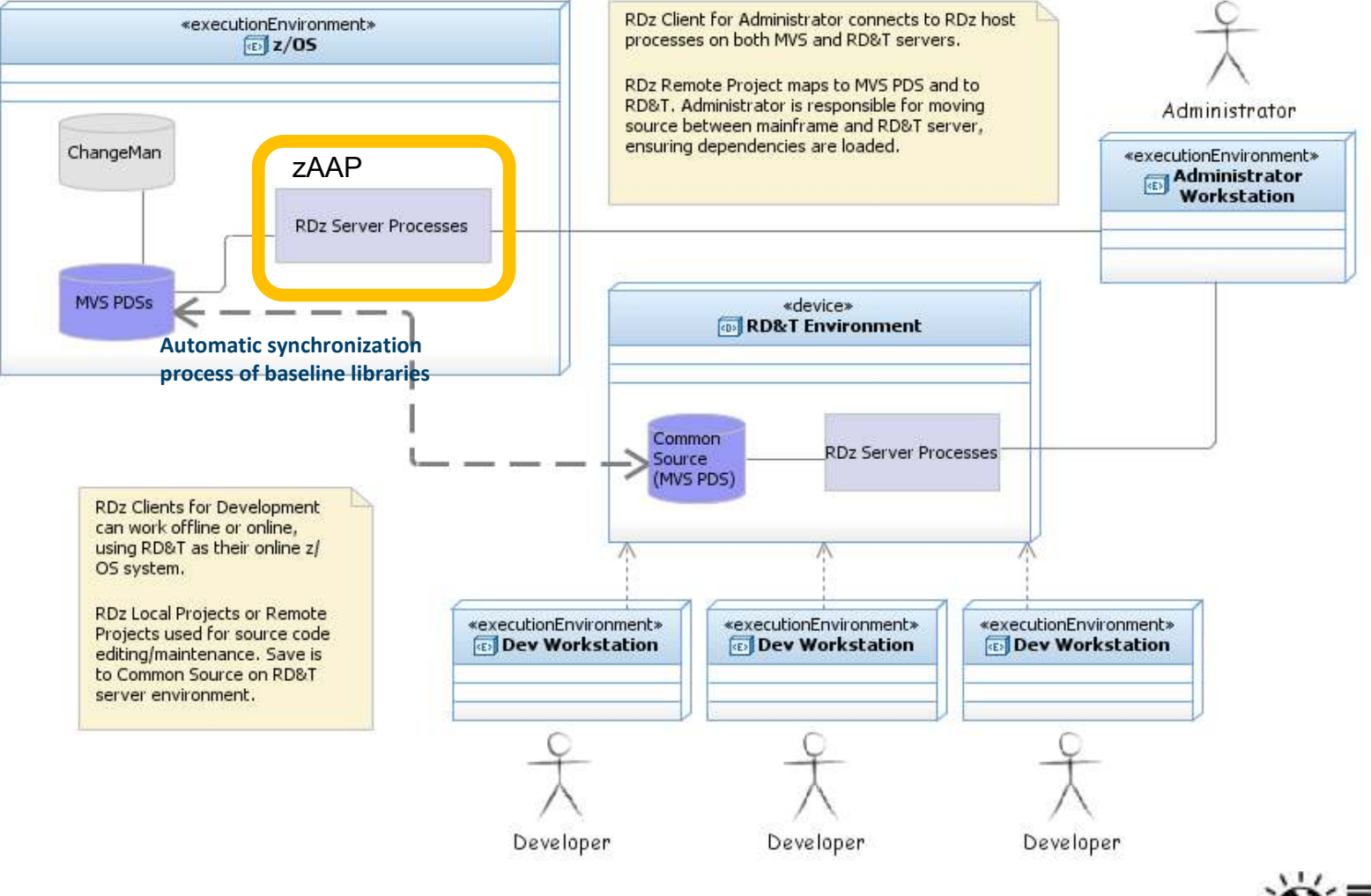

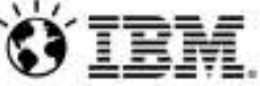

## **Phase 2 – ISDz and off Host**

## **Objective:**

*Implement Off Host Z as an additional component of the overall development and build process*

### **Benefits Realized:**

**√Improve delivery**: Developers can apply changes to the databases structures and CICS transactions in the local RD&T environment to complete builds and unit testing

 $\rightarrow$  No downtime for waiting for systems administration tasks

-**Improve quality of implemented changes:** Developers are available to use debug functionality freely

→ Faster diagnosis of defects

-**Improve overall quality**: Less space restrictions in the RD&T environment means that larger input files can be used during batch testing

-**Reduce costs, improve efficiency**: MIPS consumption in mainframe development environment is decreased, leading to lower costs and higher availability of development systems

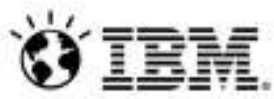

# **Phase 3 – Adoption of Team Collaboration**

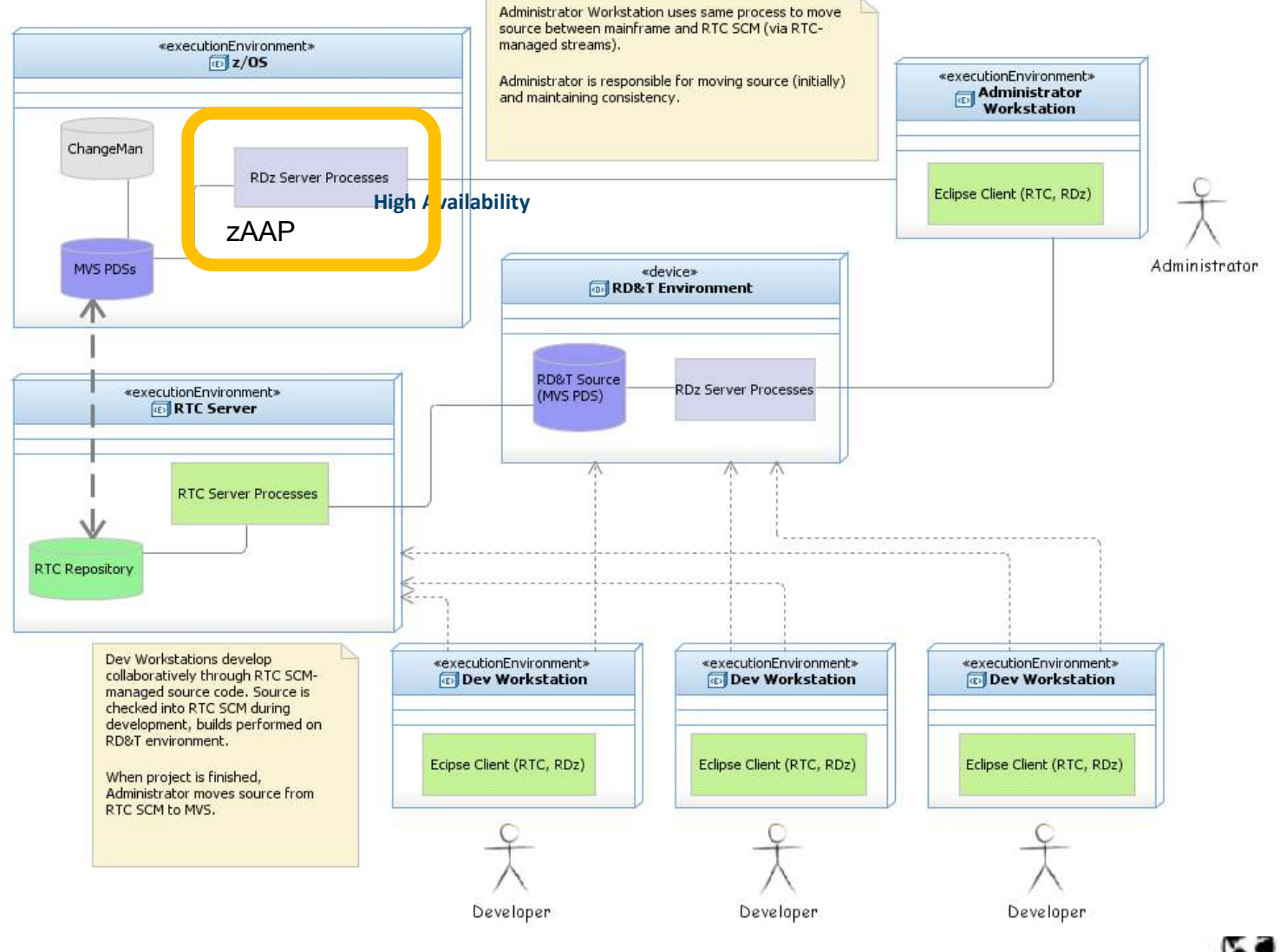

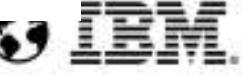

## **Phase 3 – ISDz with Team Collaboration**

## **Objectives:**

-*Implement source management through Team Collaboration for end to end ISDz environment*

-*Transform Off Host into a complete testing environment in which developers can run integrated, functional tests using main customer applications and automated test tools*

## **Expected Benefits:**

-*Improved collaboration: Developers can work closely, in context, using online reviews, approvals, and threaded discussions*

-*Shorter delivery cycles: Developers can work in a flexible, integrated environment without being gated by mainframe availability*

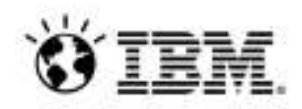

## Key Technical/Business Benefits

#### **MIPS Reduction Realized**

- $\checkmark$  zAAP deployment isolates the Java-based RDz processing, releasing part of the workload of  $\checkmark$  $\checkmark$ the core mainframe processors
- $\checkmark$  Changes in usage model (use of local projects with limited connections to the mainframe) further reduced MIPS consumption

#### **Development Life Cycle Efficiencies**

- $\checkmark$  Side-by-side comparisons of development scenarios using ISPF and RDz showed significant strategy in development times, demonstration increased officiency.  $\checkmark$ reduction in development times, demonstrating increased efficiency
- $\checkmark$  The impact from the problems due to degradation in response times of the mainframe are local section.  $\checkmark$ lessened
- Availability of the development environment is improved  $\checkmark$

#### **Improved Overall Software Delivery Time and Cost**

- $\checkmark$  The elimination of downtime caused by degradation of the performance of the mainframe  $\checkmark$ leads to a reduction in the total required of man hours
- $\checkmark$  Improvements in development efficiency overall leads to improved software delivery times  $\checkmark$ and reduction in development costs

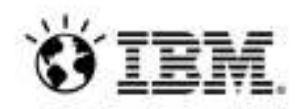

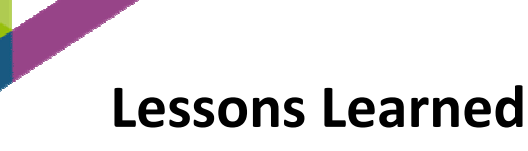

- RDz configuration on the mainframe requires planning in order to achieve optimum performance in terms of MIPS consumption
	- $\blacktriangleright$  Required BOTH a mainframe expert to administer RDz running on the mainframe and an RDz usage expert to teach mainframe developers how to realize the full advantages of the tooling
	- $\blacktriangleright$ **Key Take-Away: Involve mainframe administrators up front and plan for RDz Education**
- RDz usage alone will not automatically result in reduced development MIPS consumption
	- $\blacktriangleright$  Use of RDz did not show MIPS savings during periods of high concurrency on the mainframe because the old usage model was still in place although modern tooling was introduced
	- $\blacktriangleright$ **Key Take-Away: Modernize both the tooling and the working model**
- It is important that developers get support on site during the first days of use of RDz
	- $\blacktriangleright$  Immediate resolution of questions regarding the use of RDz reinforces the developers confidence in the tools
	- $\blacktriangleright$  Developers' first instinct is to go back to ISPF rather than wasting time clarifying any questions regarding the use of RDz, hampering RDz adoption
	- $\blacktriangleright$ **Key Take-Away: Train and assign a group of evangelists to support the wider team early!**

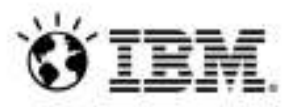

## **Agenda**

- •Today's Mainframe Development Challenges
- $\bullet$  Addressing these challenges with IBM Integrated Solution for System z Development (ISDz)
- • One customer's story
	- Overview of current client environment
	- Proposed solution (ISDz)
	- Road to deployment
	- Results
- •**Summary**

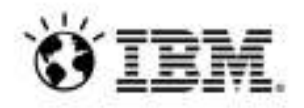

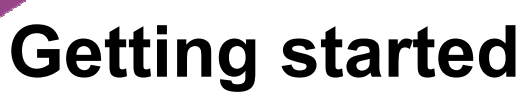

*Next steps to modernize your enterprise applications*

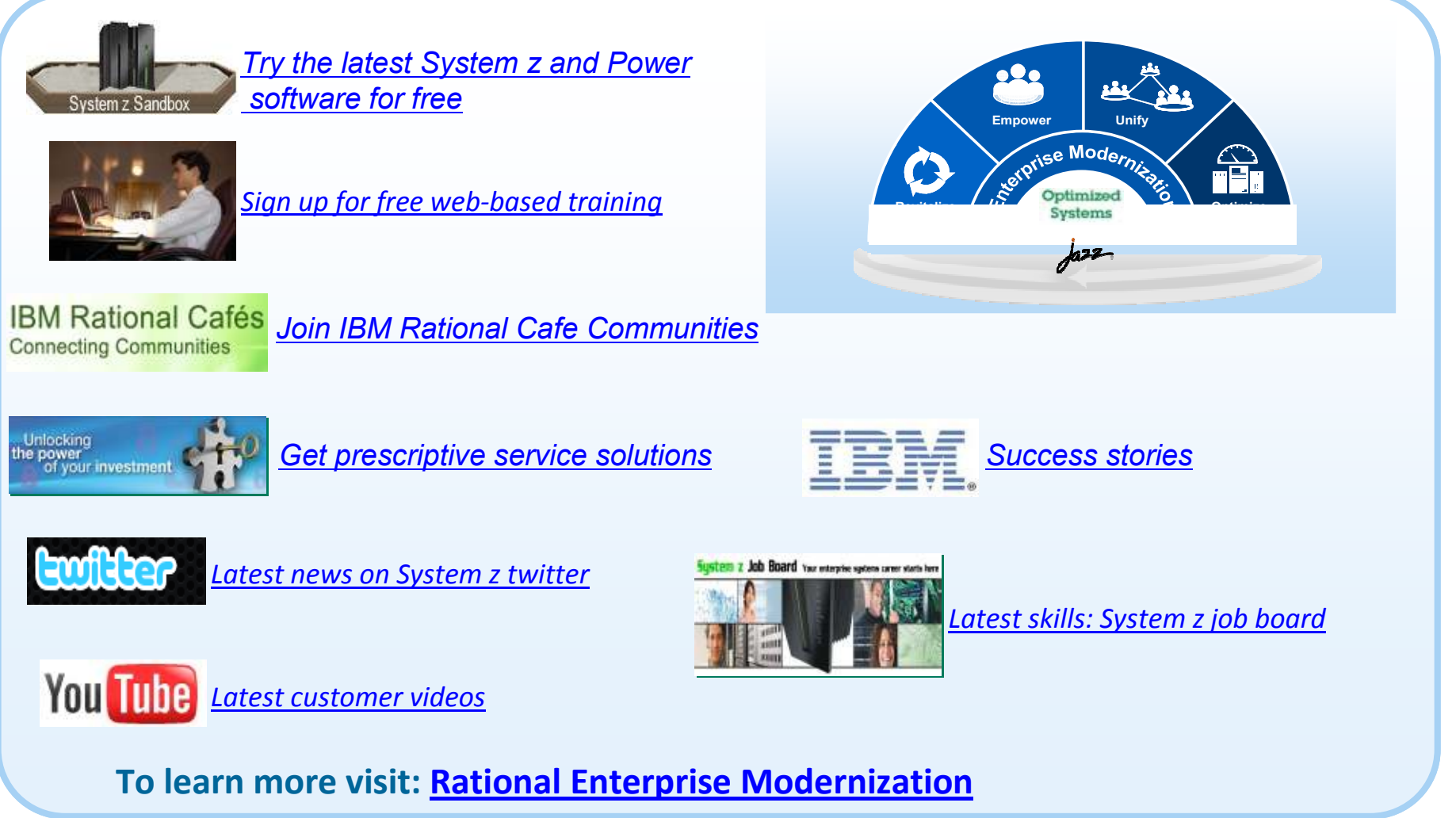

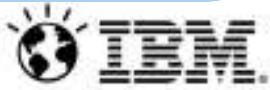

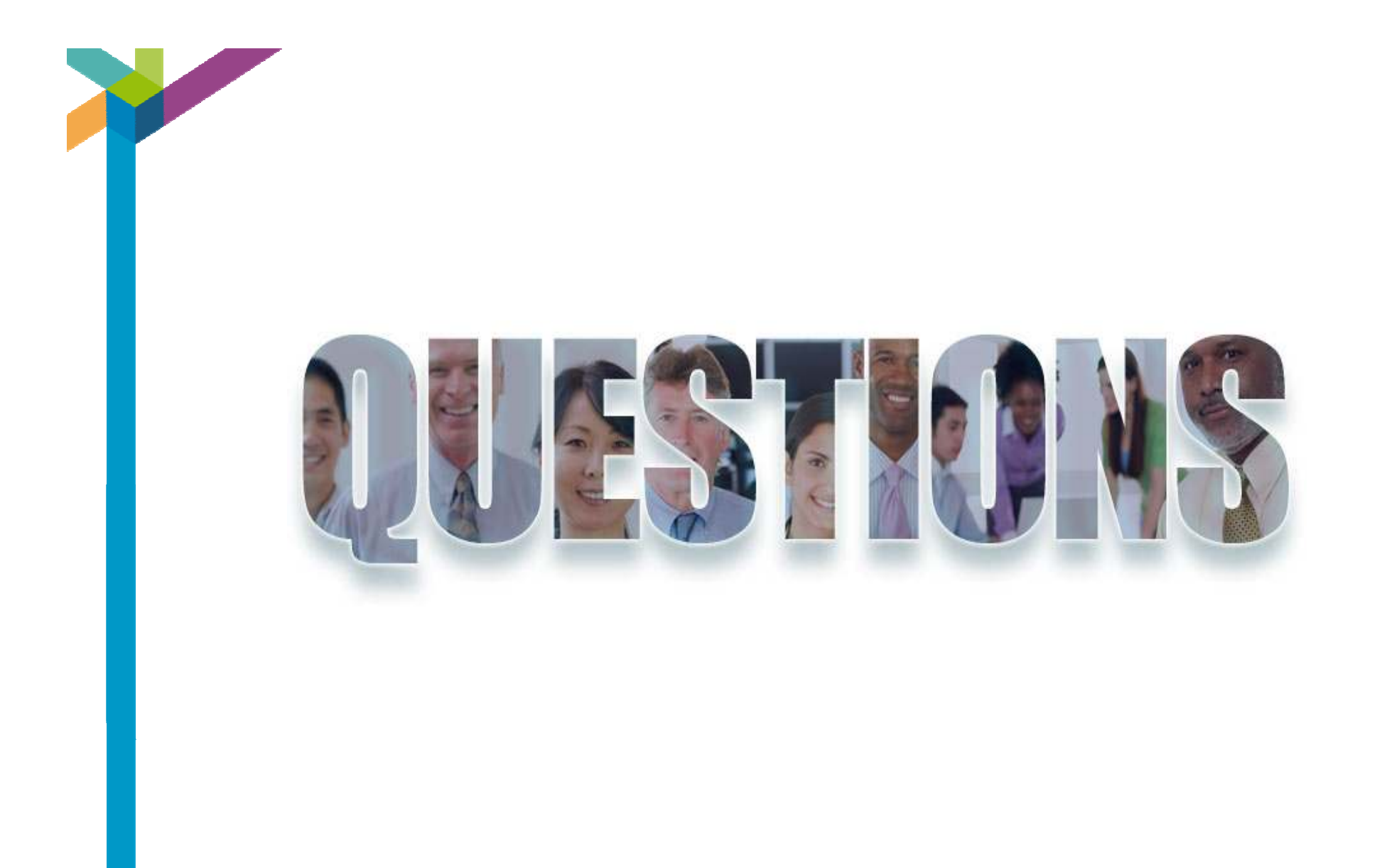

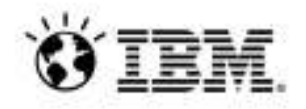

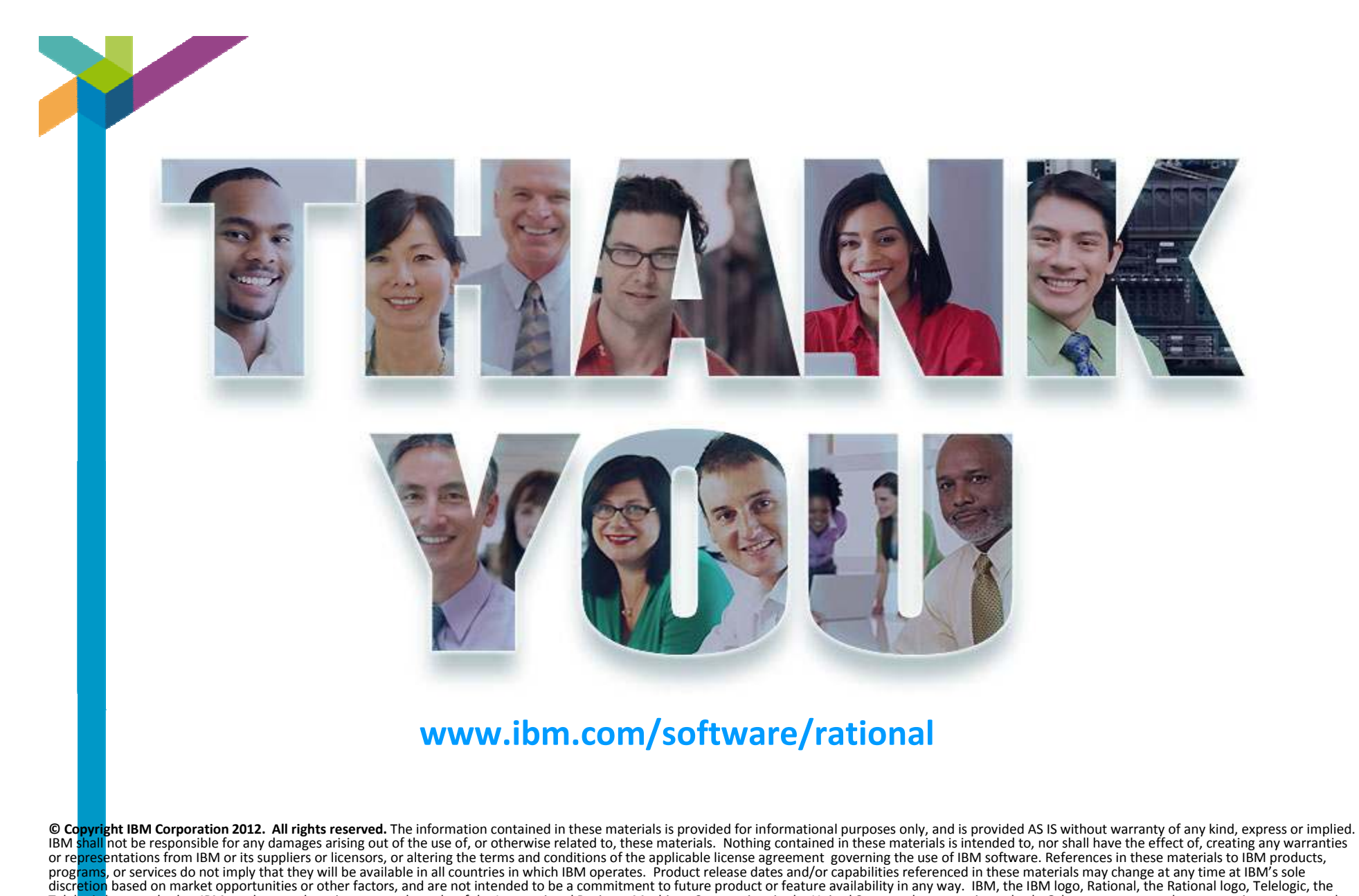

trademarks or service marks of others.

Telelogic logo, and other IBM products and services are trademarks of the International Business Machines Corporation, in the United States, other countries or both. Other company, product, or service names may be